Документ подписан простой электронной подписью Информация о владельце: ФИО: Емельянов Сергей Геннадьевич Должность: ректор

#### Дата подписания: 03.06.2022 10:24:13 Уникальный программный ключ:

# **МИНОБРНАУКИ РОССИИ**

Федеральное государственное бюджетное 9ba7d3e34c012eba476ffd2d064cf2781953be730df2374d16f3c0ce536f0fc6 - 9ba7d3e34c012eba476ffd2d064cf278pa70Ba7dBa7d «Юго-Западный государственный университет»  $(IO3<sub>l</sub>Y)$ 

Кафедра экспертизы и управления недвижимостью, горного дела

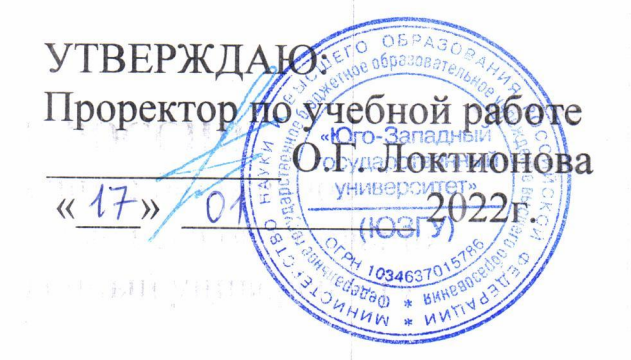

 $10^{-1}$ 

# ОБОГАЩЕНИЕ ПОЛЕЗНЫХ ИСКОПАЕМЫХ

Методические указания по выполнению выпускной квалификационной работы (ВКР) для студентов специальности 21.05.04 Горное дело специализация «Обогащение полезных ископаемых»

Курск 2022

# **УДК 622**

Составители: Л.А. Семенова

# Рецензент

Кандидат географических наук, доцент Р.А. Попков

Обогащение полезных ископаемых: Методические указания по выполнению выпускной квалификационной работы (ВКР) для студентов специальности 21.05.04 Горное дело специализации «Обогащение полезных ископаемых» / Юго-Зап. гос. ун-т; сост.: Л.А. Семенова. - Курск, 2022. - 51с.: рис. 9. - Библиогр.: с. 51.

Содержит основные сведения о написании выпускной квалификационной работы студентов специализации «Обогащение полезных ископаемых». В работе даны рекомендации по выбору темы ВКР, ее структуры и содержания.

Методические указания соответствуют требованиям программы, утвержденной на заседании кафедры Э и УН, ГД протокол № 1 от «30» 08.2021 года.

Предназначены для студентов специальности 21.05.04 Горное дело для специализации «Обогащение полезных ископаемых».

Текст печатается в авторской редакции

Подписано в печать 17.01.2022. формат 60х84 1/16 Усл. Печ. Лист. 3, 0. Уч.-изд.л. 7 ираж 100экз. Заказ 56. Бесплатно Юго-Западный государственный университет. 305040, г. Курск, ул. 50 лет Октября, 94

 $\overline{\mathcal{L}}$ 

# **Содержание**

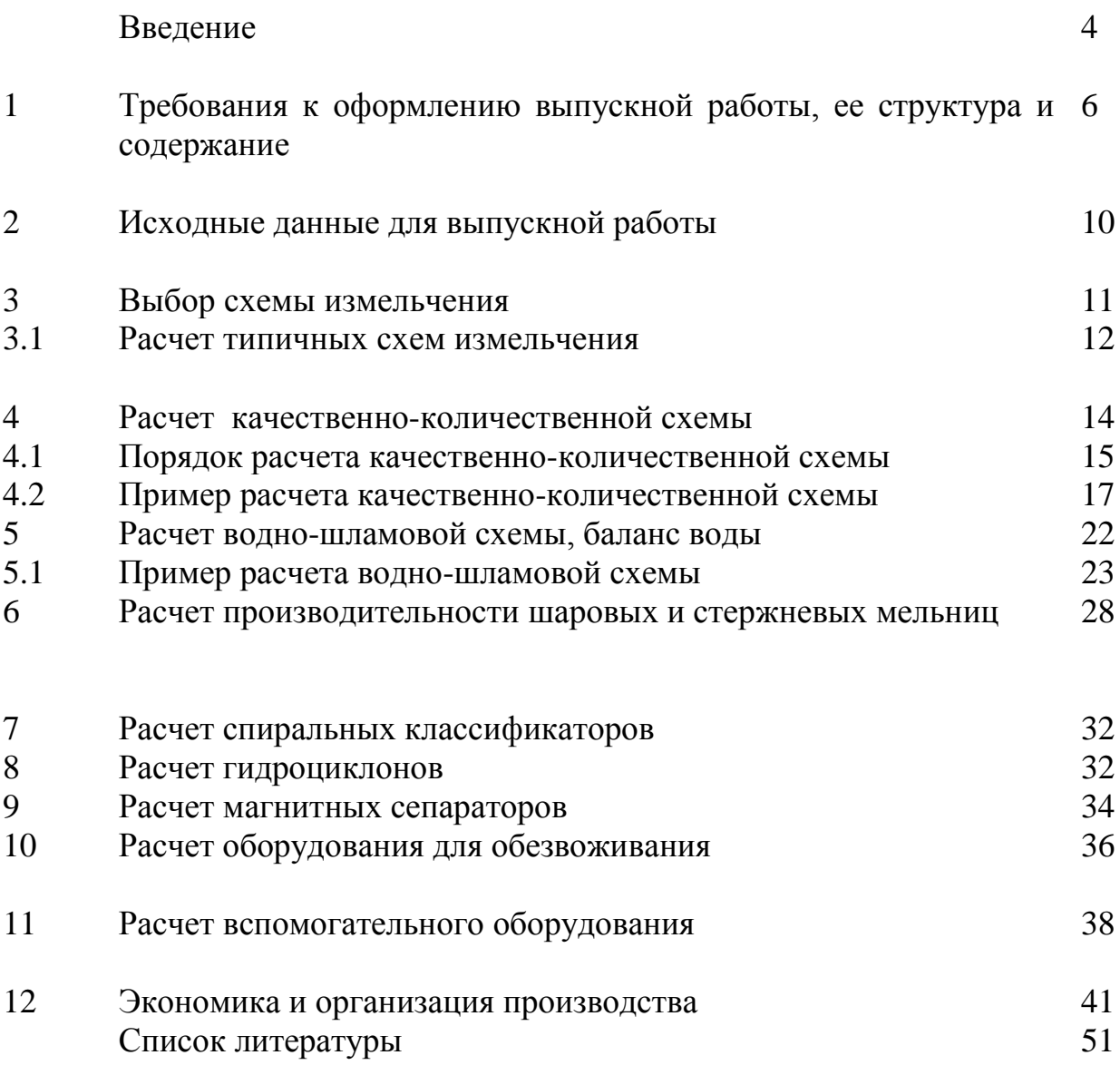

#### **Введение**

Выпускная квалификационная работа на соискание академической степени специалист, специальности 21.05.04 «Горное дело», специализация «Обогащение полезных ископаемых» завершает цикл высшего образования по основной образовательной программе в высшем учебном заведении. Квалификационная работа заключается в изучении и разработке современных схем переработки различных типов минерального сырья на обогатительных фабриках. Работа выполняется в соответствии с учебным планом в ходе теоретического обучения и оценивается в установленном порядке. К аттестационным испытаниям допускаются студенты, не имеющие академических задолженностей.

Целью выпускной работы студента является выявление уровня теоретических знаний и практических навыков решения конкретных задач выбора современных технологических схем рудоподготовки и обогащения, а также умения пользоваться научно-технической литературой, современными каталогами отечественного и зарубежного оборудования и прикладными компьютерными программами для расчета технологических схем. Выпускная работа выполняется на основе исходных данных, заданных научным руководителем. Для выполнения дипломного проекта студент должен:

– уметь систематизировать и реализовывать теоретические знания;

– уметь рассчитывать технологические схемы процессов обогащения;

– знать методики расчета и уметь выбирать технологическое оборудование;

– уметь анализировать современные проектно-компоновочные решения основных цехов обогатительных фабрик;

–работать с опубликованной информацией, справочной и нормативной литературой;

– уметь грамотно оформлять научные работы.

Разработка, написание и защита выпускной работы являются завершающим этапом в усвоении студентом пройденного материала по дисциплинам «Дробление, измельчение и подготовка сырья к обогащению», «Гравитационные методы обогащения», «Флотационные методы обогащения», «Магнитные, электрические и специальные методы обогащения», «Опробование, контроль и автоматизация обогатительных процессов», «Вспомогательные процессы обогащения», «Проектирование обогатительных фабрик» и по другим дисциплинам. Выполненная работа характеризует полноту и глубину полученных знаний по указанным дисциплинам и способность студента творчески мыслить и принимать самостоятельные решения. Настоящие методические указания содержат основные рекомендации по выполнению и защите выпускной квалификационной работы, включая выбор темы, объем и содержание отдельных частей, методические основы выбора и расчета основного и вспомогательного оборудования, технологических схем рудоподготовки и обогащения, требования к оформлению текстовой части работы и графических материалов. Выпускная квалификационная работа выполняется студентами по индивидуальному заданию. Для руководства выпускных квалификационных работ студентов назначаются научные руководители из числа преподавателей кафедры экспертизы и управления недвижимостью, горного дела. В обязанности руководителя входит:

– согласование со студентом темы выпускной работы и выдача задания;

– рекомендации по подбору необходимой литературы и справочных материалов,

– ознакомление с примерами ранее выполненных выпускных квалификационных работ на соискание степени специалиста, другими источниками информации;

– проведение консультаций по методикам выполнения расчетов технологических схем и выбору оборудования, обоснованию принимаемых проектно-компоновочных решений, разработке графической части и другим вопросам выпускной работы;

# **1 Требования к оформлению выпускной работы, ее структура и содержание**

В результате выполнения работы составляется пояснительная записка и графическая часть. К работе предъявляются следующие требования: пояснительная записка выполняется на листах формата А 4 в печатном виде; библиографический список составляется в алфавитном порядке; ссылки на литературные источники приводятся в квадратных скобках (например, [3, 4]). Графики, рисунки, эскизы, схемы, таблицы включаются в текстовую часть или оформляются на отдельных листах А4 (по указанию преподавателя). Пояснительная записка нумеруется от первой до последней страницы, включая графический и табличный материалы. Вначале работы помещается титульный лист, который не нумеруется, но учитывается в общем числе страниц. За титульным листом следуют задание, содержание, введение, собственно текст пояснительной записки, заключение, список использованных источников, приложения. Рекомендуемый объем пояснительной записки не должен превышать 60-80 страниц текста (без учета приложений и иллюстраций), выполненного на компьютере.

Требования к тексту:

- изложение и оформление работ выполняется в соответствии с требованиями ГОСТа 7.32;

- ПЗ выполняется на русском языке. Допускается выполнение на иностранном языке, если это установлено заданием;

- текст ПЗ набирается на компьютере в формате doc и печатается на принтере на одной стороне листа белой бумаги формата А-4;

 $-$  шрифт – Times New Roman размер шрифта – 14

- абзацный отступ -1,25. Междустрочный интервал -1,5

- размеры полей: левое, верхнее, нижнее – 20мм; правое -10 мм;

- выравнивание по ширине.

Оформление заголовков

Каждый структурный элемент пояснительной записки начинается с новой страницы. Название структурного элемента в виде заголовка записывается строчными буквами, начиная с первой прописной без точки в конце.

Заголовки следует печатать с абзацного отступа.

Заголовки выделяются жирным шрифтом.

Заголовок раздела должен быть отделен от основного текста раздела и от текста предыдущего раздела одинарным междустрочным интервалом 8 мм (1 пустая строка основного текста 14 pt.)

Все листы ПЗ, включая приложения, следует нумеровать арабскими цифрами, соблюдая сквозную нумерацию по всему тексту. Номер страницы ставится в правом нижнем углу.

Первым листом является титульный лист. Титульный лист включается в общее количество листов, но не нумеруется.

Иллюстрации и таблицы, расположенные на отдельных листах, и распечатки с ПК на листе включают в общую нумерацию страниц отчета. Иллюстрации, таблицы и распечатки с ПК на листе формата А4 учитывают как одну страницу.

Приложения должны иметь общую с остальной частью ПЗ сквозную нумерацию страниц. На все приложения должны быть даны ссылки. Приложения располагаются в порядке ссылок на них в тексте ПЗ.

ПЗ должна быть сброшюрована. В ПЗ сброшюрованной ВКР вкладываются:

- реферат,

- справка о результатах внедрения результатов ВКР (при наличии),

- отзыв руководителя,

- рецензия,

- отчет о прохождении проверки текста на оригинальность,

- прочие документы, подтверждающие научную и практическую ценность.

В структуру ВКР входят следующие разделы:

Введение

1 Общая часть

1.1Экономико-географическое положение района строительства будущей фабрики

1.2 Геологическая характеристика месторождения

1.3Современное состояние проектно-компоновочных решений строительства обогатительных фабрик

2 Технологическая часть

2.1 расчет часовой производительности

2.2 Расчет качественно-количественной и водно-шламовой схемы обогащения

2.3Выбор и расчет основного технологического оборудования

2.4 Выбор и расчет вспомогательного оборудования

3 Специальная часть

4 Вспомогательные процессы обогащения

5 Экономика и организация производства

Заключение

Список литературы

Приложения (при необходимости)

# Основные **требования к содержанию** ВКР:

*Аннотация*. Выполняется на русском языке на отдельном листе, объемом до 0,5 страницы. Содержит краткое изложение актуальности темы работы, описание предложенной технологической схемы и установленного оборудования. При этом отмечается актуальность выбранной специальной части . Указываются объем пояснительной записки (в страницах), количество рисунков, таблиц и приложений.

*Введение.* Содержит изложение актуальности выбранной темы, формулирует цель, задачи, объект и предмет исследования, указывает избранные методы исследования, анализирует степень разработанности исследуемой проблемы в научной литературе.

*Общая часть*. В этом разделе приводятся данные об экономикогеографическом положении района строительства фабрики, его климатических условиях, сырьевых, энергетических и трудовых ресурсах, а также сведения о геологической характеристике месторождения, его запасах, минеральном и химическом составе руд, крупности, вкрапленности рудных и нерудных минералов, их физических свойствах. В данной главе необходимо дать характеристику работы действующей фабрики, перерабатывающей аналогичное сырье, выявить достоинства и недостатки его технологической схемы и оборудования, наметить пути и методы их совершенствования. Необходимо обосновать и использовать методы и способы экологической безопасности для проектируемых цехов, участков, отделений, возможно описание экологических проблем предприятия и возможные пути их решения. Необходимо обосновать проектнокомпоновочные решения строительства обогатительной фабрики. По выбору студент может описать технику безопасности на проектируемой обогатительной фабрике.

*Технологическая часть*. В этом разделе рассматриваются вопросы выбора и обоснования технологических операций схемы переработки полезных ископаемых для проектируемой фабрики. Технологические схемы должны предусматривать замкнутые циклы в операциях измельчения и обогащения. Проводится расчет качественно-количественной схемы, циркулирующих нагрузок, расчет водно-шламовой схемы, выбор и расчет основного оборудования, выбор и расчет вспомогательного оборудования, расчет часовой производительности фабрики..

*Специальная часть*. В этом разделе проекта приводятся сведения на основе исследований, экспериментов, выполненных в лабораториях предприятия или научно- исследовательских учреждениях (желательно с участием дипломника) с использованием материалов, собранных студентом при прохождении практик, а также сведений из литературных источников.

В специальной части детально излагаются: теоретическая разработка; описание и анализ материалов исследований; инженерные расчеты; конструктивные разработки по выбранной технологии; машины и аппараты, сопровождающие принятые разработки.

6

Отдельные разделы общей части проекта, относящиеся к теме специальной части, могут быть перенесены в специальную часть. По согласованию с руководителем специальная часть может быть расширена за счет сокращения отдельных частей разделов общей части. Эта часть должна иметь выводы и рекомендации. Кроме того, в экономической части проекта необходимо определить экономическую эффективность принятых решений. На выполнение специальной части предусматривается 55-65% времени, отведенного на проектирование.

*Вспомогательные процессы обогащения.* В этом разделе проекта рассматриваются вопросы водоснабжения и хвостового хозяйства проектируемой фабрики. Дипломник выбирает источники, схему водоснабжения ОФ, рассматривает схемы использования воды, канализации и очистки сточных вод, выбирает насосы для требуемых расходов воды и пульпы, предусматривает систему очистки сточных вод и оборотного водоснабжения.

Дипломник должен рассмотреть вопросы опробования и контроля технологического процесса проектируемой фабрики. В дипломном проекте необходимо рассмотреть вопросы энергоснабжение и диспетчеризация.

*Экономика и организация производства.* В этом разделе проекта рассматриваются вопросы организации труда и управление производством, расчета и анализа капитальных затрат, расчета годовой производственной программы, выбора штатов, уточнение заработной платы, определение производительности труда, расчета себестоимости продукции, техноэкономические показатели проектируемой фабрики.

*Заключение.* Этот раздел содержит конкретные выводы, которые соотносятся с целью и задачами, поставленными в задании дипломного проекта, а также включает предложения и рекомендации по использованию полученных результатов в производственной деятельности.

*Список литературы.* Содержит сведения об источниках, использованных при выполнении ВКР.

Графическая часть выполняется в виде чертежей в количестве 7 (или более листов по усмотрению дипломника) листов формата А1 (594х841мм) или А2(594х 470мм). Она должна отражать принятые проектом решения, дополняя пояснительную записку и специальную часть.

Листами графической части могут быть:

Лист 1 Генеральный план проектируемой фабрики

Лист 2 Качественно-количественная или водно-шламовая схемы

Лист 3 Схема цепи аппаратов

Лист 4 Разрез проектируемого отделения (секции) фабрики

Листы 5-6 Специальная часть

Листы 7 Экономическая часть проекта

# **2 Исходные данные для выпускной работы**

1 Производительность обогатительной фабрики (по заданию кафедры).

2 Характеристика руды и ее физические свойства. Минералогический, химический, вещественный составы руды. Полезные минералы и минералы пустой породы, возможности и перспективы комплексного использования сырья. Характеристика вкрапленности ценных минералов. Номинальная крупность питания и крупность измельченного продукта перед обогащением. Стадиальность обогащения. Способ подачи руды на фабрику, характеристика крупности исходной руды, плотность в монолите и насыпная масса. Содержание глины, влажность по сезонам года, смерзаемость, слеживаемость, возможность хранения на складах и в бункерах. Крепость, дробимость, грохотимость, измельчаемость.

3 Результаты испытаний на обогатимость, данные о переработке руды на фабрике.

4 Данные о площадке строительства. Материалы для техникоэкономической части выпускной работы.

# **3 Выбор схемы измельчения**

Схемы измельчения классифицируют по следующим признакам:

- числу стадий измельчения в схеме,

- виду цикла измельчения (открытый, замкнутый, частично замкнутый),

- месту загрузки исходной руды (в мельницу, классификатор),

- наличию или отсутствию совмещенных операций (предварительной, поверочной и (или) контрольной).

В зависимости от числа стадий схемы измельчения подразделяются на следующие классы: одностадиальные, двухстадиальные, трехстадиальные и многостадиальные.

Выбор схем измельчения производится в зависимости от:

- крупности исходной руды и конечного измельченного продукта,
- производительности фабрики,
- физических свойств руды ( прочности),
- целесообразности раздельной обработки песков и слива,
- количества стадий обогащения.

Крупность продуктов измельчения оценивают по их гранулометрическому составу. Продукты характеризуют условной максимальной крупностью d<sub>н</sub> и содержанием расчетного класса. За расчетный класс чаще всего принимают класс 0,074 мм (74мкм). 95% класса мельче  $0.074$ мм соответствуют крупности  $d<sub>H</sub> = 0.074$ мм. Расчетными классами могут быть 0.050мм, 0,040мм, для грубых продуктов разделения - 0,2 или 0,15 мм. На ОФ Михайловского ГОКа за расчетный (контрольный) класс крупности принят класс 0,040 (или 0,044) мм. Открытые схемы обеспечивают крупность измельчения до 6мм, применение их эффективно, если выход хвостов составляет не менее 25% при крупности измельчения до 30% класса -74мкм. Замкнутые схемы применяют для измельчения руды до крупности 1мм и ниже, поэтому они нашли применение в схемах подготовки руд к обогащению.

Одностадиальные схемы применяются при крупном конечном продукте измельчения (до 50-60% класса – 74мкм) и на фабриках малой производительности.

Разновидности одностадиальных схем приведены [3,стр.223] . На фабриках большой производительности при тонкой вкрапленности рудных минералов обычно применяют двух-, трех и многостадиальные схемы измельчения. Разновидности таких схем рассмотрены [3,стр.225].

#### 3.1 Расчет типичных схем измельчения

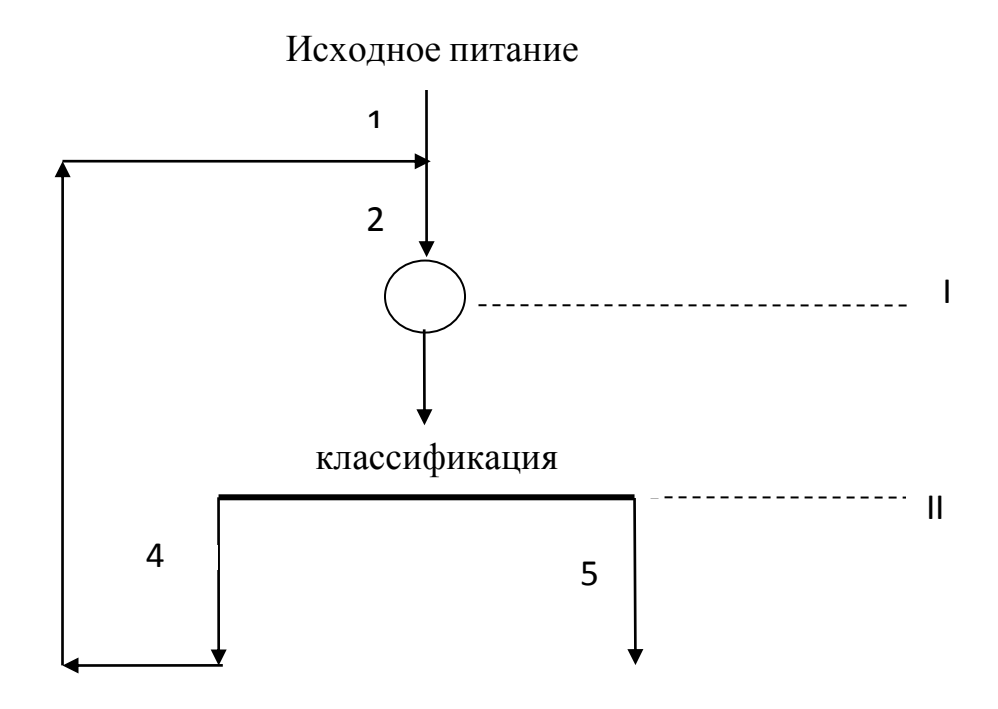

Рисунок 1. Одностадиальная схема измельчения: замкнутый

ЦИКЛ

Известно  $Q_1$ - масса руды, поступающей на измельчение, т/час;  $\beta_3$ <sup>-d</sup>,  $\beta_4$ <sup>-d</sup>,  $\beta_5$ - доля расчетного класса соответственно в измельченном продукте, сливе классификации, песках.

Необходимо определить:

- массу слива классификации  $\beta_3$ -d, т/час,
- массу песков классификации Q<sub>5</sub>, т/час,
- величину циркулирующей нагрузки С, %.

Величина циркулирующей нагрузки рассчитывается путем решения системы уравнения содержания расчетного класса в продуктах разделения и массы этих продуктов.

$$
Q_3 = Q_1 = Q_4 \nQ_3 \beta_3^{-d} = Q_4 \beta_4^{-d} + Q_5 \beta_5^{-d},
$$
\n(1)  
\n
$$
Q_3 = Q_4 + Q_5
$$
\n(2)

Откуда при подстановке правой части уравнения (2) в левую часть уравнения (1) получим:

$$
\frac{Q_5}{Q_4} = \frac{Q_5}{Q_1} = \frac{\beta_4^{d} - \beta_3^{d}}{\beta_3^{d} - \beta_5^{d}} = C
$$
\n(3)

где С - величина циркулирующей нагрузки, выражается в долях  $\frac{0}{0}$ . или единицы  $\overline{R}$ 

$$
\text{Macca } \text{neckob } Q_5 = C \text{ x} Q_1 = Q_1^* \frac{\beta_4^{-*} - \beta_3^{-*}}{\beta_3^{-*} - \beta_5^{-*}} \tag{4}
$$

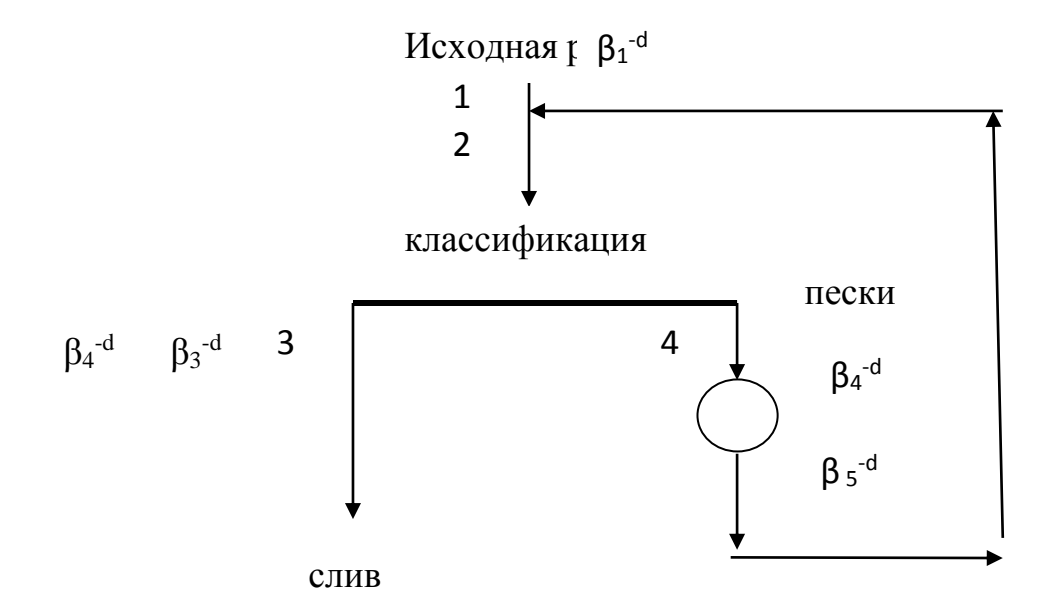

Рисунок 2. Одностадиальные схема измельчения: замкнутый цикл с контрольной классификацией

Известны:  $Q_1$  – масса руды, поступающей на классификацию, т/час;

 $\beta_1$ <sup>-d</sup> – содержание расчетного класса в продукте, поступающем на классификацию,

 $\beta_3$ <sup>-d</sup> – содержание расчетного класса в сливе классификатор;

 $\beta_4$ -<sup>d</sup> - содержание расчетного класса в продукте, поступающем

в мельницу;

 $\beta_4$ <sup>-d</sup> – содержание расчетного класса в продукте, выходящем

И3

мельницы.

Необходимо определить: Q<sub>3</sub> - массу слива,

Q<sub>4</sub>- массу песков,

С - величину циркулирующей нагрузки.

Величина циркулирующей нагрузки находится путем решения уравнения балансов крупности расчетного класса и масс продуктов и примет вид:

$$
C = \frac{Q_4}{Q_1} = \frac{\beta_3^{-d} - \beta_1^{-d}}{\beta_5^{-d} - \beta_4^{-d}}
$$
 (AOMR HWHH) HJIH C =  $\frac{Q_4}{Q_1}$  100 =  $\frac{\beta_3^{-d} - \beta_1^{-d}}{\beta_5^{-d} - \beta_4^{-d}}$  100, B %(5)  
Cootberterbehho Q<sub>4</sub> = CxQ<sub>1</sub> H Q<sub>3</sub>=Q<sub>1</sub>. (6)

# **4 Расчет качественно-количественной схемы**

Для обогащения руд применяют магнитные, гравитационные, флотационные, обжигмагнитные и электрические методы.

Основанием для выбора того или иного метода является различие в разделительных признаках минералов и экономичность использования того или иного метода по данным практики, выбор обогатительного процесса определяется крупностью вкрапленности разделяемых минералов, различиями в разделительных признаках минералов, техникоэкономическими данными конкурирующих процессов.

Магнитные свойства железных руд и некоторых других минералов служат основанием для использования магнитного метода, при наличии в сульфидных рудах могут применяться флотационно-магнитные схемы.

Основными элементами магнитной технологии является сухая (СМС), мокрая (ММС) сепарации и магнитное обесшламливание.

Гравитационные методы занимают второе место в обогащении железных руд, эти методы чаще всего используются в форме отсадки, винтовой сепарации, обогащения в тяжелых суспензиях, концентрации на столах.

Флотационные методы нашли применение при переработке гематитовых руд и руд цветных металлов. При наличии в них минералов с высокой плотностью и крупной вкрапленностью для их извлечения дополнительно используют гравитационные методы (флотогравитационные схемы).

 Каждый из процессов осуществляется в виде нескольких операций (основных, перечистных, контрольных). Выбор числа операций связан с требованиями к конечным продуктам (по содержанию и извлечению), сепарационными характеристиками разделяемых минералов.

В основных операциях (основной магнитной сепарации и т.д.) производится выделение основной массы ценных минералов в обогащаемый продукт с получением чернового концентрата и промпродукта (хвостов) основной операции. Для более полного выделения ценных минералов из хвостов применяют операции контрольного обогащения, для повышения качества обогащенного продукта - перечистки чернового концентрата. Число перечистных и контрольных операций зависит от свойств обогащаемых минералов, требований к качеству концентратов и ценности выделяемых минералов.

Схемы обогащения различаются по числу стадий. Необходимое число стадий зависит от крупности полезных минералов, размеров их вкрапленности. Обычно многостадиальные схемы применяют для обогащения тонковкрапленных руд при высоких требованиях к концентратам.

12

Выбор схем осуществляется на основании исследовательских работ, данных работы действующих фабрик, перерабатывающих аналогичное сырье.

Расчет схем обогащения заключается в расчете качественноколичественной и водно-шламовой схем обогащения. Метод расчета для разных схем и минералов принципиально одинаков. При расчетах определяют для всех продуктов схемы:

- производительность Q, т/час;

- выход продукта  $\gamma$ ,%;

- доля в продукте расчетного компонента  $\beta$ ,%;

- извлечение металла  $\varepsilon$ . %:

- масса металла в продукте Р, т/час.

Существует два способа расчета схем:

- по данным генеральных опробований действующей фабрики.

- по результатам исследований на обогатимость.

Отличие расчета схемы действующей фабрики от проектируемой фабрики состоит в том, что в первом случае исходным показателем является только доля металла в продуктах, во втором - доля металла в продуктах и извлечение металла в них.

Расчет производится вначале в относительных показателях  $(\gamma, \beta, \varepsilon)$ , а затем в абсолютных (Q и P).

расчета водно-шламовой Целью схемы является обеспечение оптимальной плотности пульпы в операциях, определение количества добавляемой в операции воды, определение объема пульпы в операциях и продуктах, составление баланса по воде.

В формулах расчета приняты следующие обозначения:

N - общее число исходных показателей для расчета схемы,

N<sub>n</sub>- число исходных показателей, относящихся к продуктам разделения,

 $N_{\epsilon}$ ,  $N_{P}$ - число показателей соответственно по извлечению, доле металла, относящихся к продуктам разделения,

a<sub>p</sub>-число операций разделения,

 $\Pi_{\rm n}$  – число продуктов разделения,

С - число расчетных компонентов (для монометаллический руды С=2).

#### 4.1 Порядок расчета качественно-количественной схемы

1. Определяется общее число исходных показателей (включая показатели, относящиеся к исходной руде). При выборе исходных показателей число их должно быть необходимым и достаточным.

$$
N=C\left(\Pi_{p}\text{-}a_{p}+1\right)-1\tag{7}
$$

2. Определяется число исходных показателей, относящихся к продуктам переработки:

 $N_n = C (\prod_p - a_p)$  (8)

3. Определяется число исходных показателей, относящихся к руде:

$$
N_p = N - N_\pi \tag{9}
$$

 4. Максимальное число показателей извлечения, принимаемых для продуктов переработки:

$$
N_{\text{max}} = \Pi_p - a_p \qquad \qquad T \tag{10}
$$

5.Число показателей доли металла в продуктах переработки:

$$
N_{\beta} = N - N_{\text{max.}} \tag{11}
$$

По данным исследований на обогатимость, практики работы обогатительных фабрик принимаются численные значения исходных показателей.

Определяются выходы тех продуктов, для которых заданы доли металла

$$
\gamma_n = \frac{\beta_1 \varepsilon_n}{\beta_n} \tag{12}
$$

где  $\gamma_n$  – выход продукта,

 $\beta_1$  – доля металла в исходном питании всей схемы,

 $\varepsilon_n$  –извлечение металла в данный продукт,

 $\beta_{\text{n}}$  - доля металла в данном продукте.

По уравнениям баланса определяются выходы остальных продуктов.

По уравнениям баланса рассчитываются все неизвестные значения извлечений (ε п).

Рассчитываются доли металла  $(\beta_n)$  для всех остальных продуктов схемы:

$$
\beta_n = \frac{\varepsilon_n * \beta_1}{\gamma_n} \tag{13}
$$

Определяется масса продуктов (производительность по руде Q <sup>п</sup>) для всех продуктов, т/час

$$
Q_{\rm n} = \frac{Q_{\rm 1} * \gamma_{\rm n}}{100} \tag{14}
$$

Результаты расчета оформляются в виде сводной таблицы и выносятся на схему с указанием основных технологических показателей  $(Q, \gamma, \beta, \varepsilon)$ .

# 4.2 Пример расчета качественно-количественной схемы

 $\mathbf{1}$ Залание: спроектировать сталию обогашения фабрики производительностью 1000т исходной влажной руды в час при доле железа в исходной руде  $40,2\%$ , в концентрате 65%, в хвостах -25%. (Величина часовой производительности при известной годовой определяется по  $\phi$ ормуле 1)

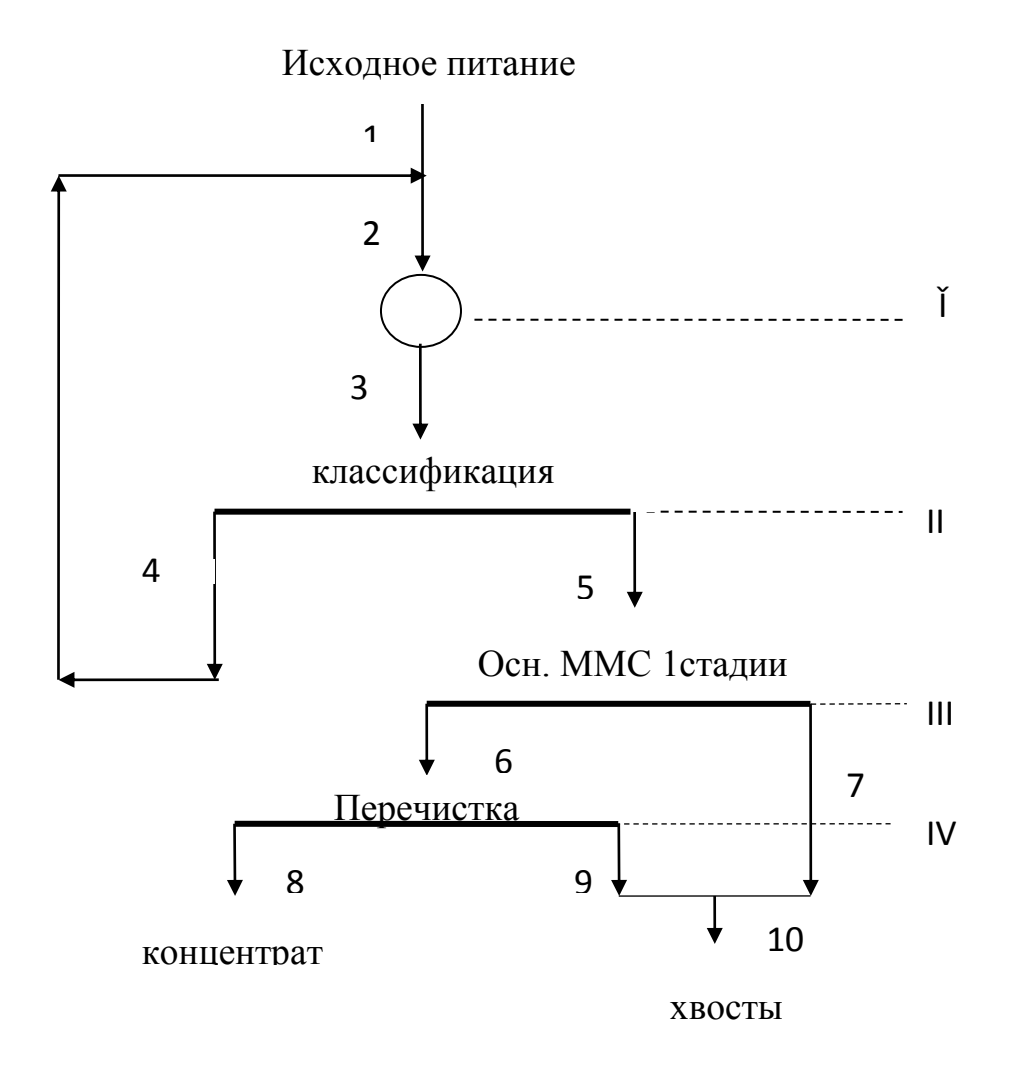

Рисунок 3. К расчету качественно-количественной схемы В схеме 3 операции, 6 продуктов, получаемых в операциях разделения, и 1 продукт, получаемый в операции смешения. Расчет ведем по двум компонентам, так как руда монометаллическая,  $C=2$ .

необходимое и достаточное  $1_{-}$ Определяем число исходных показателей для расчета схемы:

 $N=C(\prod_{p} -a_{p}+1) -1$  $N=2(6-3+1)-1=7$ 

2. Определяем число исходных показателей, относящихся к продуктам переработки:

 $N_{\text{n}} = C (\Pi_{p} - a_{p}) N_{\text{n}} = 2(6-3)=6$ 

3. Определяем число исходных показателей, относящихся к исходной руде:

$$
\frac{\text{N}_{\text{p}}\text{=} \text{N-N}_{\text{n}}}{\text{N}_{\text{p}}\text{=} \text{7-6}\text{=} \text{1}}
$$

Принимаем численные значения исходных показателей по результатам опробований.

Таблица 1 - Исходные показатели к расчету качественноколичественной схемы

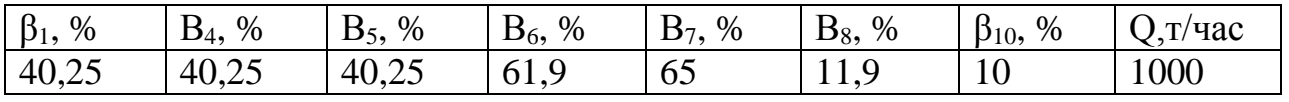

Определяем выходы продуктов. Схему рассчитываем снизу вверх. Для определения выхода концентрата и хвостов рассматриваем узел, состоящий из продуктов 1, 8, 10.

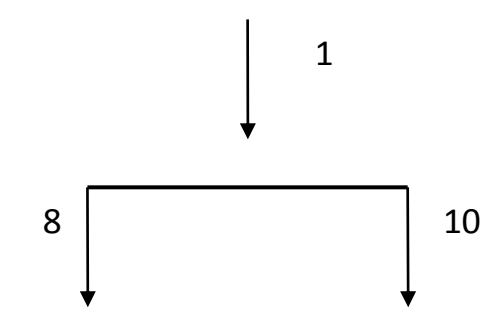

Рисунок 4. К расчету качественно-количественной схемы

$$
\gamma_{\kappa-ma} = \gamma_8 = 100 \frac{\beta_{ucx} - \beta_{xB}}{\beta_{\kappa-ma} - \beta_{xB}} = 100 \frac{\beta_1 - \beta_{10}}{\beta_8 - \beta_{10}}
$$

$$
\gamma_8 = 100 \frac{40,25 - 10}{65 - 10} = 55\%.\quad \varepsilon_8 = \frac{\gamma_8 \beta_8}{\beta_1} = \frac{55 * 65}{40,25} = 88,82\%
$$

 $\varepsilon_{10} = \varepsilon_1 - \varepsilon_8 = 100 - 88,82 = 11,18%$ 

 $\gamma_1 = 100\%$ .  $\gamma_{10} = 100 - 55 = 45\%$ . Рассматриваем узел, состоящий из продуктов 6, 8, 9.

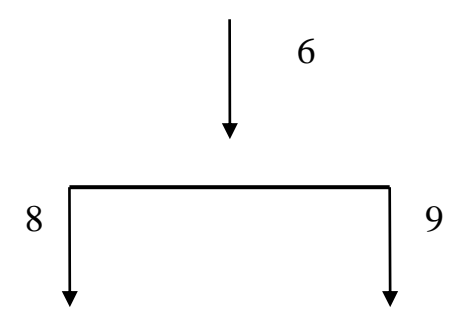

Рисунок 5. К расчету качественно - количественной схемы Решаем его общим методом, составляя систему уравнений с двумя неизвестными:

 $\gamma_6 = \gamma_8 + \gamma_9$  $\gamma_6 \beta_6 = \gamma_8 \beta_8 + \gamma_9 \beta_9$ Подставляем значение  $\gamma_6$  из первого уравнения во второе, получим:  $(\gamma_8 + \gamma_9) \beta_6 = \gamma_8 \beta_8 + \gamma_9 \beta_9$ , откуда,  $\gamma_9 = \frac{\gamma_8 (\beta_8 - \beta_6)}{(\beta_6 - \beta_9)}$ 

Подставляя численные значения, получим:

$$
\gamma_9 = \frac{55(65 - 61, 91)}{(61, 91 - 11, 91)} = 3,4\%
$$
  

$$
\gamma_6 = 55 + 3,4 = 58,4\%
$$

Рассматриваем узел, состоящий из продуктов 5, 6, 7.

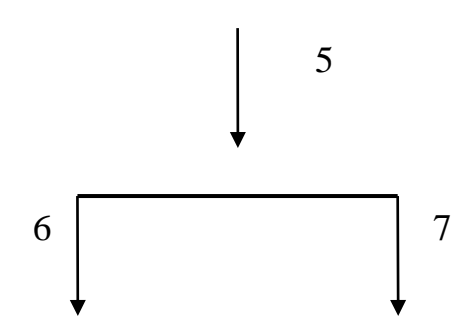

Рисунок 6. К расчету качественно-количественной схемы

Так как  $\gamma_5 = \gamma_1 = 100\%$  и  $\gamma_5 = \gamma_6 + \gamma_7$ , то  $\gamma$ <sub>7</sub> = 100- $\gamma$ <sub>6</sub> = 100-58,4 = 46,6%.

> 6. Определяем извлечение металла в продукты по формуле:  $\sim$   $\sim$

$$
\varepsilon_8 = \frac{\gamma_8 \cdot \beta_8}{\beta} = \frac{55,0 \cdot 65}{40,25} = 88,82\%
$$

$$
\varepsilon_9 = \frac{\gamma_9 * \beta_9}{\beta_1} = \frac{3,4*11,9}{40,25} = 1,01\%.
$$

 $\varepsilon_6 = \varepsilon_8 + \varepsilon_9$ 

Проверка: 88,83=88,82+1,01  $\varepsilon_{10} = \frac{\gamma_{10} * \beta_{10}}{\beta_1} = \frac{45 * 10}{40,25} = 11,18\%.$  $\varepsilon_{10} = \varepsilon_7 + \varepsilon_9$ ; 11,8=10,17+1,01. 7. Определяем долю металла в продукте 7:  $\beta_7 = \frac{\beta_1 * \varepsilon_7}{\gamma_7} = \frac{40,25 * 10,17}{41,6} = 9,84\%$ .

Определяем массу продуктов по формуле:

$$
Q_n = \frac{Q_1 * \gamma_n}{100}
$$
  
\n
$$
Q_5 = \frac{Q_1 * \gamma_5}{100} = \frac{970 * 58.4}{100} = 566,48 m / uac.
$$
  
\n
$$
Q_7 = \frac{Q_1 * \gamma_7}{100} = \frac{1000 * 41.6}{100} = 416 m / uac.
$$

Проверка: Q₅=Q�6+Q₁; 1000=584+416.

\n
$$
Q_8 = \frac{Q_1 * \gamma_8}{100} = \frac{1000 * 55}{100} = 550 \text{ m/} \text{vac.}
$$

Проверка: 
$$
Q_6 = Q_8 + Q_9
$$
; 584 = 550 + 34

\n $Q_{10} = Q_7 + Q_9 = 416 + 34 = 450$  (7/442)

\n**Проверка:  $Q_1 = Q_8 + Q_9$ ; 1000 = 550 + 450**

\n $Q_1 = Q_8 + Q_9$ ; 1000 = 550 + 450

9. Определяем величину циркулирующей нагрузки:

$$
\gamma_4 = \gamma_5 \frac{\beta_5^{-44} - \beta_3^{-44}}{\beta_3^{-44} - \beta_4^{-44}} * 100\%.
$$
  
\n
$$
C = \frac{\gamma_4}{\gamma_5} * 100 = \frac{50 - 30}{30 - 10} * 100 = 100\%.
$$
  
\n
$$
Q_4 = \frac{C^* Q_1}{100} = \frac{100 * 1000}{100} = 1000m/ \text{vac.}
$$
  
\n
$$
Q_2 = Q_1 + Q_4 = 1000 + 1000 = 2000 \text{r/vac.}
$$
  
\n10 PesyJIBTATBI pacYETA CXEMBI 3aHOCATC8 B BUJE TAδJUUBI 2 U DUCYHKA

 $\overline{7}$ 

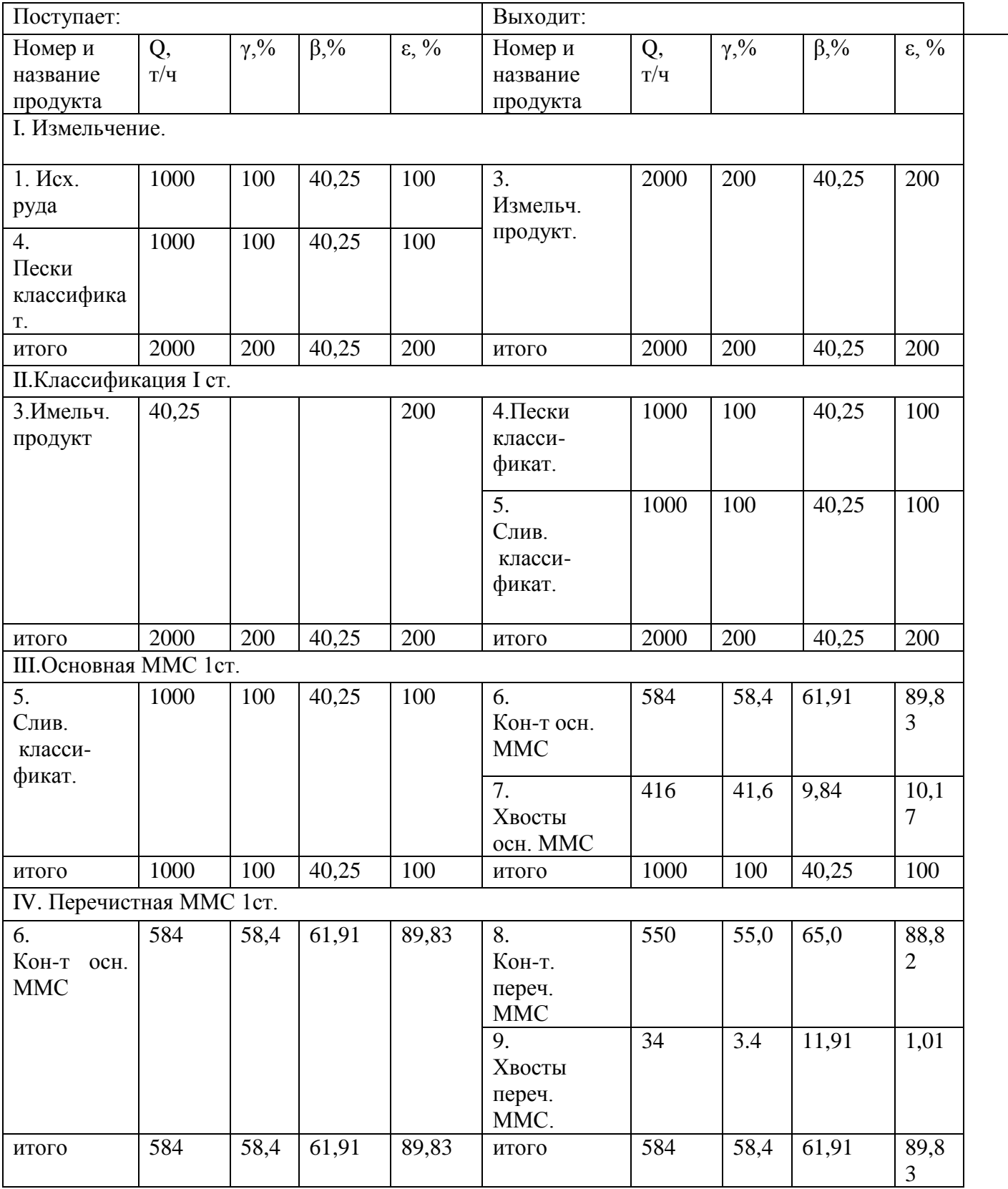

# Таблица 2 - Результаты расчета качественно-количественной схемы

#### **5 Расчет водно-шламовой схемы, баланс воды**

При расчете водно-шламовой схемы принимаются следующие обозначения:

 $R_{\pi}$ - весовое отношение жидкого к твердому в продукте по массе, %,

 $T_{\text{n}}$  – доля твердого в пульпе, равное отношению массы твердого к сумме масс твердого и воды в  $\frac{0}{6}$ ,  $W_{\text{n}}$ – количество воды в операции или продукте, м<sup>3</sup>/ч,

 ${\color{MyBlue}\textrm{L}_{\textup{II}}}\text{-}$  количество воды, добавляемое в операцию или к продукту, м $^{3}/$ ч,

 $\rm V_{\pi^+}$  объем пульпы в продукте, м $\rm ^3/4,$ 

 $\delta_{\eta}$ - плотность твердого в продукте,  $T/M^3$ ,  $Q_{\eta}$  – производительность по твердому, т/ч.

Для расчета водошламовой схемы необходимо принять исходные показатели по доле воду в продуктах или в операциях, которые можно разделить на 3 группы:

- Оптимальные значения  $T_{\text{n}}$  (или  $R_{\text{n}}$ ) в отдельных операциях, которые необходимо обеспечить для оптимального ведения процесса. К ним относятся доля твердого в мельницах, магнитных сепараторах, флотомашинах, отсадочных машинах и тд.

- Оптимальные значения  $T_{\text{n}}$  (или  $R_{\text{n}}$ ) в продуктах, для которых они остаются устойчивыми. Эти нерегулируемые разжижения (пески классификации, концентраты) относятся ко второй группе исходных показателей.

 - Нерегулируемые показатели разжижения, которые получается после операций разделения или смешения. Как правило, исходными показателями разжижения задаются в операциях и одном из продуктов разделения, но не в хвостах.

Исходные показатели устанавливаются на основании исследовательских работ или по практическим данным обогатительных фабрик, перерабатывающих исходное сырье. Для ориентировочных расчетов можно пользоваться данными [3, стр.201], [4,стр. 83].

Порядок расчета водошламовой схемы

1. Устанавливаются численные значения  $T_n$  (или  $R_n$ ) в продуктах и операциях схемы, которые оформляются в виде таблицы (таблица 3).

 2. Составляют вспомогательную таблицу, куда записывают массу продуктов по данным расчета количественной схемы и исходные показатели для расчета.

 3. По формуле подсчитывают и заносят во вспомогательную таблицу количество воды для тех продуктов, для которых заданы исходные значения Т (или R).

$$
W_{\rm n} = \frac{Q}{T} * (100 - T) \tag{15}
$$

$$
W_{\Pi} = R_{\Pi} Q_{\Pi} \tag{16}
$$

4. По уравнению баланса определяют количество воды L<sub>n</sub>, добавляемой в отдельные операции или продукты, и одновременно подсчитывают количество воды во всех продуктах схемы.

 5. По формуле подсчитывают значения Т или R для тех операций и продуктов, в которые вода добавлялась.

$$
T_n = \frac{Q_n}{(Q_n + W_n)} * 100
$$
 (17)

$$
R = \frac{W_n}{Q_n} \tag{18}
$$

 6. По формуле подсчитывают объем пульпы для всех продуктов и операций.

$$
V_n = \frac{Q_n}{\delta} + W_n \tag{19}
$$

 7. Составляют баланс воды по обогатительной фабрике, определяют общий расход воды и удельный её расход на 1 тонну концентрата и 1 тонну исходной руды.

 8. Результаты расчета водно-шламовой схемы оформляют в виде таблицы и графически ( таблица 4, рис. 7)

## **5.1 Пример расчета водно-шламовой схемы**

Рассчитать водно-шламовую схему для операций тонкого измельчения, классификации и магнитной сепарации. Масса отдельных продуктов известна из расчета количественной схемы.

1. Устанавливаем численные значения исходных показателей по данным действующей фабрики, перерабатывающей аналогичное сырье (таблица3).

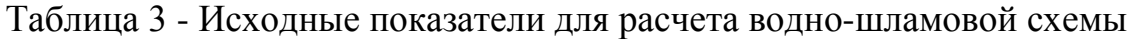

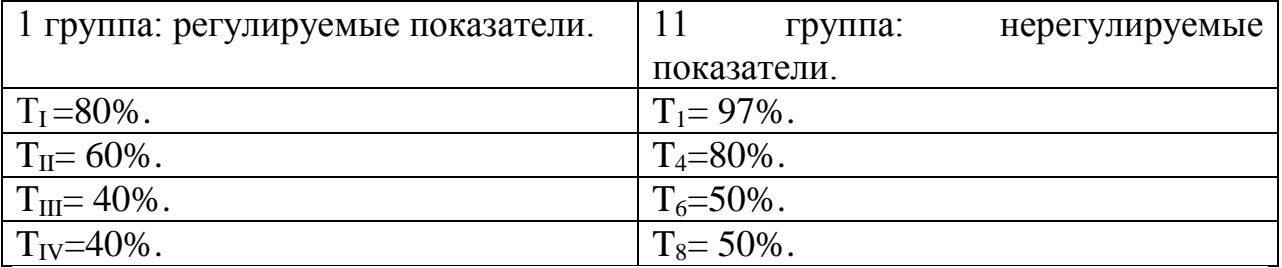

2.Составляем вспомогательную таблицу, куда записываем массы продуктов по результатам расчета количественной схемы и исходные показатели.

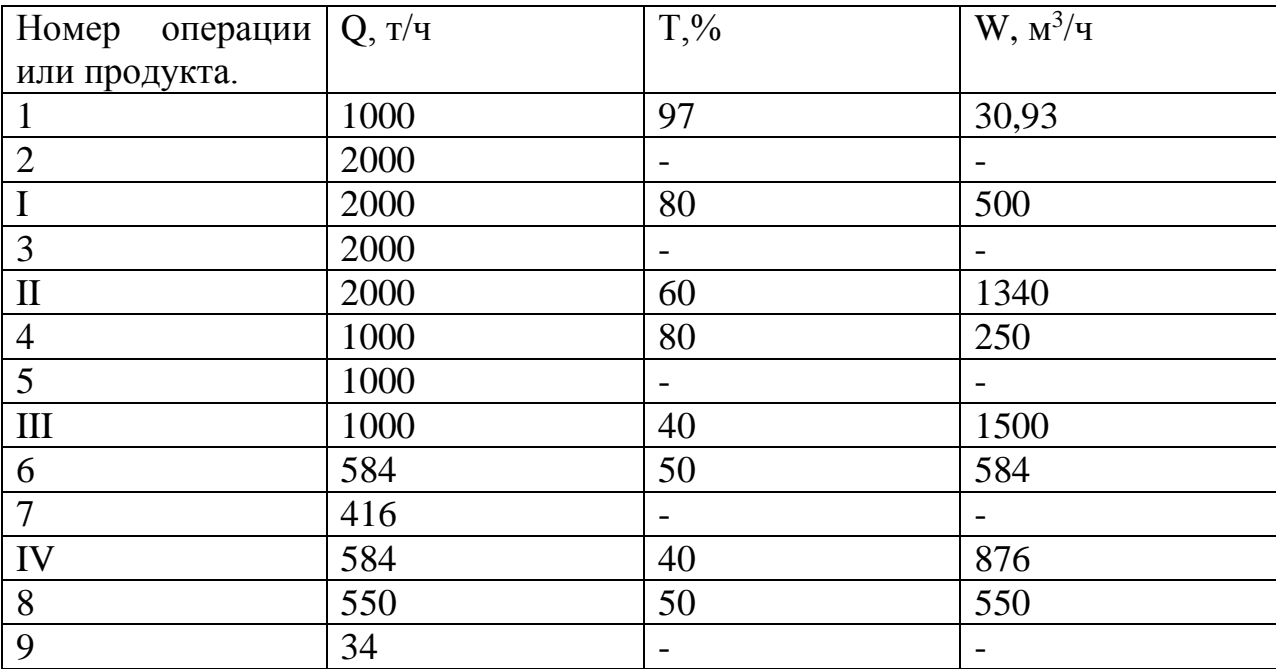

# Таблица 4 - Вспомогательная таблица

3. Определяем количество воды, добавляемой в отдельные операции L, подсчитываем количество воды в продуктах 2,3, 5, 7, 9,

W<sub>1</sub>+W<sub>4</sub>+l<sub>7</sub> = W<sub>1</sub>; l<sub>1</sub> = W<sub>1</sub> - W<sub>1</sub> - W<sub>4</sub>  
\nW<sub>2</sub> = W<sub>1</sub> + W<sub>4</sub>  
\nW<sub>3</sub> = W<sub>1</sub>  
\nW<sub>3</sub>+L<sub>n</sub> = W<sub>11</sub>; L<sub>n</sub> = W<sub>11</sub> - W<sub>3</sub>  
\nW<sub>5</sub>=W<sub>11</sub> - W<sub>6</sub>  
\nW<sub>8</sub>+W<sub>9</sub>=W<sub>IV</sub>  
\nl<sub>1</sub>=500-30,93-250=219,07<sub>M</sub><sup>3</sup>/4  
\nW<sub>2</sub>=30,93+250=280,93 <sub>M</sub><sup>3</sup>/4  
\nW<sub>3</sub>= W<sub>1</sub>=500<sub>M</sub><sup>3</sup>/4  
\nL<sub>n</sub> = W<sub>11</sub>-W<sub>3</sub>=1340 -500=840 <sub>M</sub><sup>3</sup>/4.  
\nW<sub>5</sub>= W<sub>11</sub>-W<sub>3</sub>=1340 -250= 1090 <sub>M</sub><sup>3</sup>/T.  
\nL<sub>m</sub>=W<sub>III</sub>-W<sub>5</sub>=1500-1090=410 <sub>M</sub><sup>3</sup>/T  
\nW<sub>7</sub>=W<sub>III</sub>-W<sub>5</sub>=1500-584=916 <sub>M</sub><sup>3</sup>/T  
\nL<sub>n</sub>=W<sub>IV</sub>-W<sub>6</sub>=876-584=292 <sub>M</sub><sup>3</sup>/T  
\nW<sub>9</sub>=W<sub>IV</sub>-W<sub>6</sub>=876-550=326 <sub>M</sub><sup>3</sup>/T  
\n4.IIo формyne 
$$
T_n = \frac{Q_n}{(Q_n + W_n)}
$$
100 onpeqensem 4uclenhea 3  
\nnpoaykrax 2, 3, 5, 7. 9.

$$
T_2 = \frac{2000}{2000 + 280.93} * 100 = 87,68\% \qquad T_3 = \frac{2000}{2000 + 500} * 100 = 80\%
$$

$$
T_5 = \frac{Q_5}{Q_5 + W_5} = \frac{1000}{1000 + 1090} = 47,8\%
$$
  
\n
$$
T_7 = \frac{Q_7}{Q_7 + W_7} 100 = \frac{416}{416 + 916} 100 = 31,2\%
$$
  
\n
$$
T_9 = \frac{Q_9}{Q_9 + W_9} = \frac{34}{34 + 326} = 9,4\%
$$

5. По формуле  $V_n = \frac{Q_n}{\delta} + W_n$  определяем объем пульпы в продуктах

$$
1, 2, 3, 4, 5, 6, 7, 8, 9
$$

$$
V_1 = \frac{Q_1}{3,3} + W_1 = \frac{1000}{3,3} + 30,93 = 333,96M^3 / u
$$
  
\n
$$
V_2 = \frac{Q_2}{3,3} + W_2 = \frac{2000}{3,3} + 280,93 = 859,06M^3 / u.
$$
  
\n
$$
V_3 = \frac{Q_3}{3,3} + W_3 = \frac{2000}{3,3} + 500 = 1106,06M^3 / u.
$$
  
\n
$$
V_4 = \frac{Q_4}{3,3} + W_4 = \frac{1000}{3,3} + 250 = 553,03M^3 / u.
$$
  
\n
$$
V_5 = \frac{Q_5}{3,3} + W_5 = \frac{1000}{3,3} + 1090 = 1393,03M^3 / u.
$$
  
\n
$$
V_6 = \frac{Q_6}{3,3} + W_6 = \frac{584}{3,3} + 584 = 760,97M^3 / u.
$$
  
\n
$$
V_7 = \frac{Q_7}{3,3} + W_7 = \frac{416}{3,3} + 916 = 1042,06M^3 / u.
$$
  
\n
$$
V_8 = \frac{Q_8}{3,3} + W_8 = \frac{550}{3,3} + 550 = 716,67M^3 / u.
$$
  
\n
$$
V_9 = \frac{Q_9}{3,3} + W_9 = \frac{34}{3,3} + 326 = 336,30M^3 / u.
$$

6. Результаты расчета водно-шламовой схемы оформляем в виде сводной таблицы по форме, аналогичной применяемой для качественноколичественной схеме (таблица5).

| Поступает |     |         |         |         | Выходит  |     |      |         |         |
|-----------|-----|---------|---------|---------|----------|-----|------|---------|---------|
| Номер     |     | ௱<br>Ι, | W       |         | Номер    |     |      | W       |         |
| И         | T/T | $\%$    | $M^3/H$ | $M^3/H$ | и назва- | T/T | $\%$ | $M^3/H$ | $M^3/H$ |
| название  |     |         |         |         | ние      |     |      |         |         |
| продукта  |     |         |         |         | продукт  |     |      |         |         |
|           |     |         |         |         | a        |     |      |         |         |

Таблица 5 - Результаты расчета водно-шламовой схемы

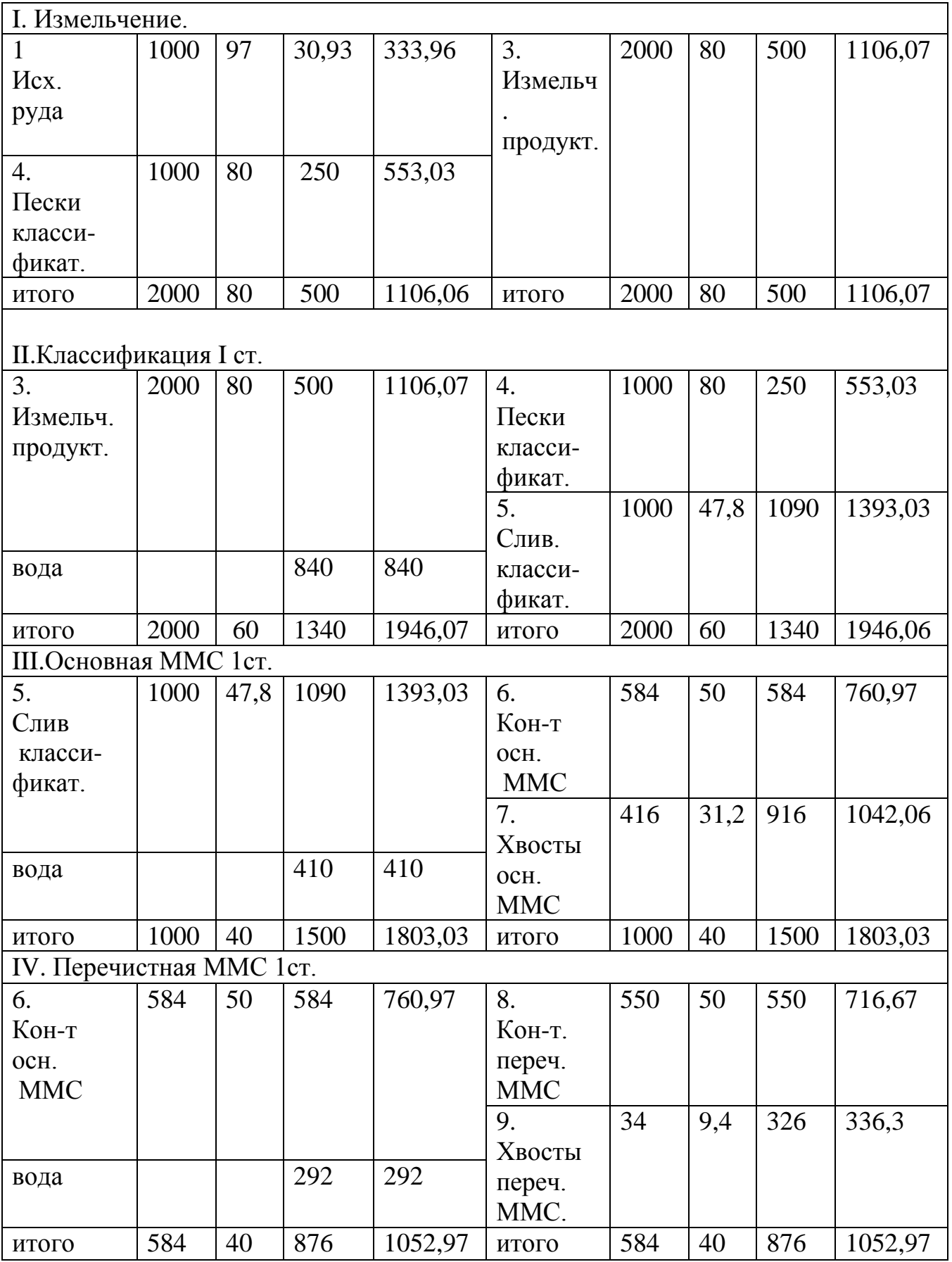

 7. Составляем баланс воды на фабрике, определяем общий расход воды и удельные расходы на концентрат и исходную руду.

Баланс воды заключается в том, что суммарное количество воды, поступающей в процесс ( *<sup>L</sup>* ), должно равняться суммарному количеству воды, уходящих из процесса ( $\sum W$ ).

Баланс воды по фабрике выражается равенством

 $W_1 + \sum L = \sum W$  (20)

где W<sub>1</sub>- количество воды, поступающей с исходной рудой, м<sup>3</sup>/ч, *<sup>W</sup>* - суммарное количество воды в конечных продуктах разделения.

Баланс воды оформляется в виде таблицы 6.

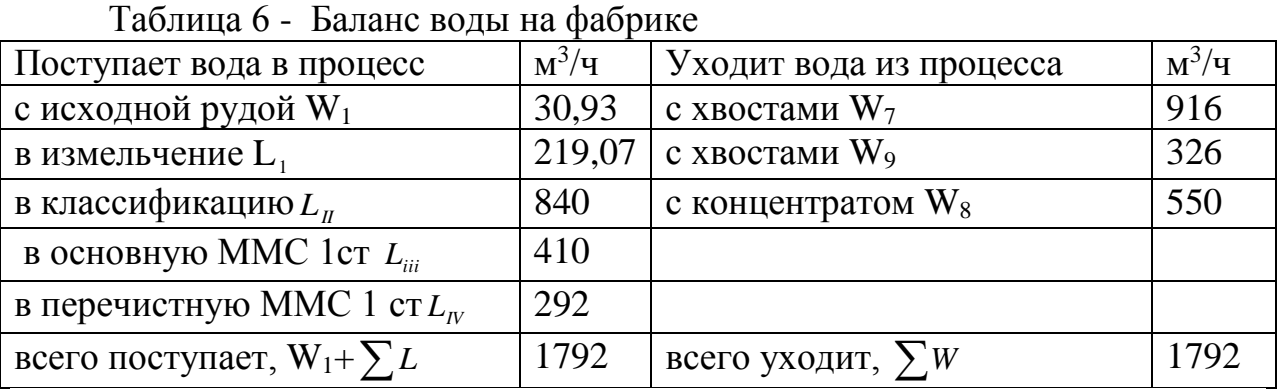

Количество воды  $\sum L = \sum W - W_1$  относится к воде, потребляемой для технических целей. Чтобы определить общую потребность воды для ОФ, необходимо учесть еще расход воды технические нужды (смыв полов, промывка аппаратов, расход воды при ремонте). Расход воды для таких нужд принимается в размере 10-15% от потребления на технологические нужды. Для данного примера общий расход воды для ОФ составит

$$
\sum L_{0.6u} = (1792 - 30.93) * 1.1 = 1937.45 \, \text{m}^{-3} / u \, .
$$

Удельный расход воды на 1 тонну исходной руды составляет

$$
l_{p y \partial u} = \frac{L_{o 6 u}}{Q_1} = \frac{1937,45}{1000} = 1,937 \, m^3 / m
$$

Удельный расход воды на 1 тонну концентрата

$$
l_{\kappa-ma}=\frac{L_{o6u}}{Q_8}=\frac{1937,45}{550}=3,52M^3/m.
$$

Сводные результаты расчетов качественно-количественной и водношламовой схем приведены на рисунке 7 .

#### Исходное питание

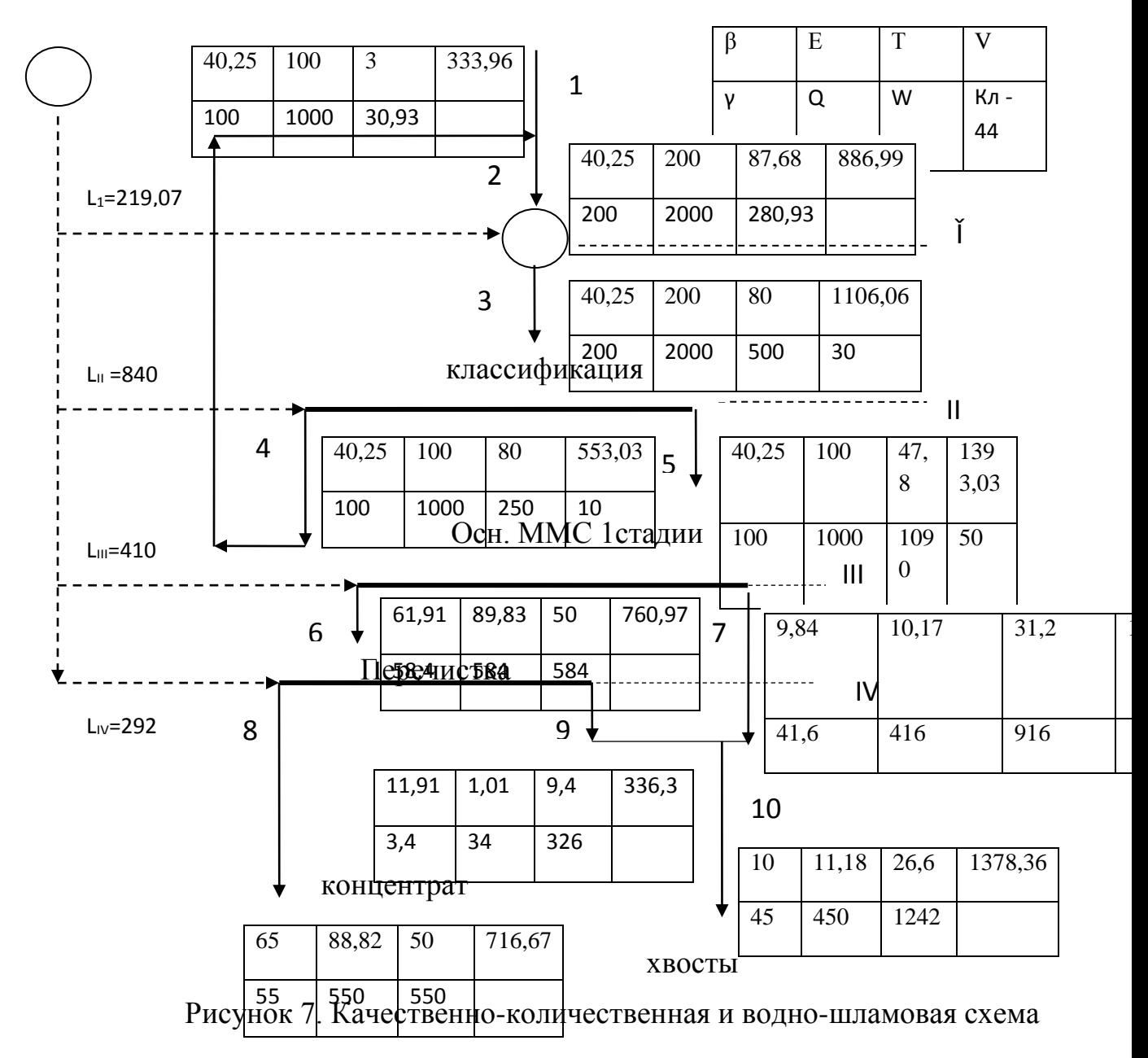

#### 6 Расчет производительности шаровых и стержневых мельниц

Для измельчения наибольшее применение получили барабанные цилиндрические мельницы с центральной разгрузкой измельченного продукта и с разгрузкой через решетку.

В зависимости от вида дробящей среды различают стержневые, шаровые и бесшаровые (типа «Каскад» и рудногалечные) мельницы.

Стержневые мельницы дают более высокую, по сравнению с шаровыми, производительность при измельчении (до 1-3 мм), но они не могут эффективно работать, когда требуется получать мелкоизмельченный продукт. Эти мельницы широко применяются при грубом измельчении (до 0,5-3мм) крупновкрапленных руд,  $\mathbf{a}$ также первой  $\overline{R}$ сталии

двухстадиального измельчения таких руд. Для тонковкрапленных руд более эффективно применение шаровых мельниц.

Из шаровых мельниц наиболее распространены мельницы с разгрузкой через решетку. Они более производительны, чем мельницы с центральной разгрузкой (на10-15%), выдают измельченный продукт с меньшим содержанием шламов. Недостатком мельниц с разгрузкой через решетку является сложность их конструкции и поэтому более высокая стоимость как изготовления так и в обслуживании.

Мельницы с центральной разгрузкой устанавливаются в тех случаях, когда переизмельчение продукта полезно при последующей переработке (например, при цианировании золотых руд) и при доизмельчении тонковкрапленных руд.

При выборе типа и размера мельниц со стальной дробящей средой следует иметь в виду:

- по действующим стандартам предусмотрено изготовление стержневых и шаровых мельниц диаметром до 4-5,5м, в перспективе намечается выпуск более крупных мельниц,

- установка мельниц больших размеров дает экономию капитальных затрат и затрат за счет снижения зарплаты, при этом не следует ожидать экономии за счет расходов электроэнергии и стали,

- для повышения эффективности измельчения необходимо стремиться к снижению крупности дробленой руды (оптимальной крупностью питания

считается 10мм).

 Различают производительность мельниц по исходной руде это масса руды, прошедшей через мельницу в единицу времени, Q, т/час; удельную производительность мельницы по исходной руде, отношение массы к единице объема

$$
q = \frac{Q}{V}; \, m^3 / m,\tag{21}
$$

где V- объем мельницы, м,

Производительность мельницы по вновь образованному расчетному классу это количество вновь образованного контрольного класса в единицу времени (час). За расчетные классы чаще всего принимаются классы 74,50,40 мкм (0,074;0,050;0,040 мм).

$$
Q_M = \frac{qV}{\beta_{\kappa}^{-40} - \beta_{\mu}^{-40}}
$$
 (22)

где q –производительность мельницы по расчетному классу, отнесенная к объему мельницы.

Наиболее часто применяются два метода расчета производительности мельниц – по удельной производительности и по эффективности измельчения.

Удельная производительность q мельницы, используемой в проекте, по вновь образованному расчетному классу определяется по формуле:

$$
q = q_1^* \kappa_{\mu}^* \kappa_{\kappa}^* \kappa_{\mu}^* \kappa_{\tau} \tag{23}
$$

где,  $q_1$  – удельная производительность действующей мельницы по тому же классу, определяется по формуле:

$$
q_1 = \frac{Q_1 (\beta_{1\kappa} - \beta_{1\kappa})^* 4}{\pi^* (D_1 - 0.15)^2 L_1},
$$
\n(24)

где Q1-часовая производительность по исходной руде действующей мельницы, т/ч,

D1 - диаметр мельницы действующей мельницы, м,

L1 - длина действующей мельницы, м,

 Β1к- доля контрольного класса в разгрузке действующей мельницы. мельницы (цикла измельчения),

 β1и- доля контрольного класса в разгрузке мельницы ( цикла измельче

ния),

пе

про

 $\mathbf{c}$ 

ки- отношение коэффициентов измельчаемости проектируемой к

реработке руды и руды действующей фабрики,

кк- коэффициент, учитывающий различие в крупности исходного

дукта на действующей и на проектируемой ОФ,

 $\kappa_{\pi}$  – коэффициент учитывающий различие в диаметрах барабанов на проектируемой и действующей мельницах,

$$
\kappa_{\mu} = \left(\frac{D - 0.15}{D_1 - 0.15}\right)^{0.5},\tag{25}
$$

 $\kappa_{\text{t}}$ - коэффициент, учитывающий различия в способах разгрузки мельниц,

при переходе от мельниц с разгрузкой через решетку к мельницам

 центральной разгрузкой производительность их увеличивается на 15% и наоборот.

Производительность проектируемой мельницы определяется по формуле (50).

Затем определяется расчетное количество n мельниц, устанавливаемых

на 1стадии измельчения.

$$
n = \frac{Q_{\phi}}{Q} \tag{26}
$$

где Qф- производительность проектируемой фабрики по исходному пита

нию, т/ч.

Количество  $n_c$  секций на проектируемой фабрике определяется по формуле

$$
n_c = \frac{n}{n_{1cm}}
$$

где  $n_{1cr}$  – количество мельниц, устанавливаемых в 1 стадии каждой секции (на ОФ МГОКа  $n_{1cr}=2$ ).

Количество мельниц на 2 и 3 стадиях обогащения определяется аналогично по формуле , однако количество исходного питания для каждой мельницы (или стадии) принимаются согласно расчету качественноколичественной схемы.

Результаты расчета мельниц оформляют в виде таблицы 7.

|                | Тип<br>мельницы   |                |                                      |                                                |                                 | Кол-во<br>мельниц |                |                         |                                  |
|----------------|-------------------|----------------|--------------------------------------|------------------------------------------------|---------------------------------|-------------------|----------------|-------------------------|----------------------------------|
|                |                   |                |                                      |                                                | т/час.                          |                   | принятое       |                         |                                  |
| вариант        |                   | Стадия         | Объем 1мельницы,<br>$\sum_{i=1}^{n}$ | <b>роизводительность</b><br>1 мельницы, т/час. | Количество поступ<br>материала, | расчетное         | секцию<br>Ha   | фабрику<br>$\mathbb{H}$ | Коэффициент<br>$\%$<br>загрузки, |
| $\mathbf{1}$   | MIIIP40x50        | $\mathbf{1}$   | 54                                   | 112                                            | 1000                            | 8,93              | $\overline{2}$ | 10                      | 89,3                             |
| $\overline{2}$ | <b>MIIIP40x55</b> | $\mathbf{1}$   | 59                                   | 125                                            |                                 | 8                 | $\overline{2}$ | 8                       | 100                              |
| 3              | <b>MIIIP45x60</b> | $\mathbf{1}$   | 63                                   | 135                                            |                                 | 7,41              | $\overline{2}$ | 8                       | 92,6                             |
| $\overline{4}$ | <b>МШЦ40х50</b>   | $\overline{2}$ | 60                                   | 132                                            | 800                             | 6,1               | 1              | 5                       | 120,2                            |
| 5              | <b>МШЦ40х55</b>   | $\overline{2}$ | 65                                   | 135                                            |                                 | 5.93              | $\mathbf{1}$   | 5                       | 118,6                            |
| 6              | <b>МШЦ45х60</b>   | $\overline{2}$ | 70                                   | 150                                            |                                 | 5.33              | $\mathbf{1}$   | 5                       | 106,6                            |
| $\overline{7}$ | <b>МШЦ40х50</b>   | 3              | 60                                   | 100                                            | 600                             | 6                 | $\mathbf{1}$   | 5                       | 120                              |
| 8              | <b>МШЦ40х55</b>   | 3              | 65                                   | 110                                            |                                 | 5,45              | $\mathbf{1}$   | 5                       | 109                              |
| 9              | <b>МШЦ45х60</b>   | 3              | 70                                   | 125                                            |                                 | 4,8               | 1              | 5                       | 96                               |

Таблица 7 - Сравнительные варианты установки мельниц

В данном варианте, исходя из количества мельниц, количества секций и коэффициентов загрузки, принимаются варианты 1,6 и 9.

Выбор размеров и числа мельниц уточняется на основании техникоэкономического сравнения всех конкурирующих вариантов.

Технические характеристики мельниц приведены [2,стр.291- 294],[4,стр.183- 187]. Эти сведения приводятся в таблице 8.

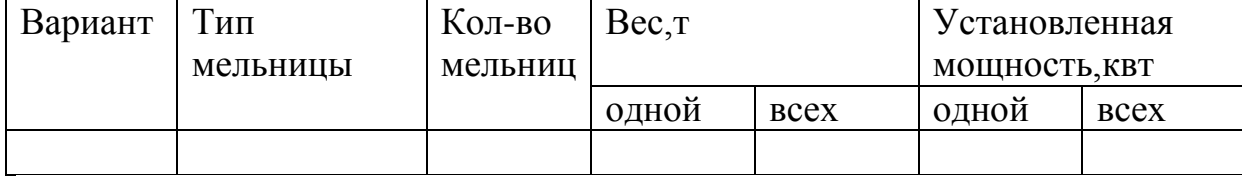

#### Таблица 8 - Технико-экономические показатели мельниц

#### **7 Расчет спиральных классификаторов**

На обогатительных фабриках применяют гидравлические классификаторы различных конструкций: спиральные классификаторы (типы КСН и КСП), гидроциклоны (ГЦ), гидравлические классификаторы (КГ).

Установка спиральных классификаторов в 1 стадии измельчения позволяет поднять получаемые пески на высоту, обеспечивающую возвращение их в мельницу без использования дополнительных аппаратов, что делает их конкурентноспособными по сравнению с гидроциклонами. Недостаток спиральных классификаторов - высокая стоимость и большие габаритные размеры, что увеличивает капитальные затраты на оборудование и строительство фабрик.

Производительность классификатора по сливу определяется по формуле

$$
Q_c = 4.56* m * k_\beta * k_\delta * k_\alpha * k_\alpha D^{1.765} \tag{28}
$$

где Q<sub>c</sub>- производительность по твердому в сливе, т/ч

m- число спиралей классификатора,

k<sup>β</sup> –поправочный коэффициент, учитывающий крупность слива,

 $k_{\delta}$  - поправочный коэффициент на плотность классифицируемого материала,

 $k_c$  – поправочный коэффициент на требуемую плотность слива,

 $k_{\alpha}$  – поправочный коэффициент на угол наклона днища,

D – диаметр спирали классификатора, м.

По пескам производительность выбранного классификатора определится

$$
Q_{\rm n}=5,45~\rm mD^3n(\frac{\delta}{2,7})k_{\alpha} \tag{29}
$$

где п частота вращения спирали, об/мин.

Значения поправочных коэффициентов [3,стр.257-259].

Техническая характеристика спиральных классификаторов[3,стр.251- 253].

#### **8 Расчет гидроциклонов**

- Гидроциклоны – основные аппараты, используемые на обогатительных фабриках во 2 и 3 стадиях измельчения. Из многочисленных конструкций гидроциклонов применяют главным образом цилиндроконические с углом конусности  $20^{\circ}$ и малых размеров с углом

конусности  $10^0$ . Промышленностью выпускаются гидроциклоны следующих типоразмеров: ГЦР-150, ГЦР-250, ГЦР-360, ГЦР-500, ГЦК-710, ГЦК -1000. ГЦК -1400.

На обогатительных фабриках принято устанавливать стопроцентный резерв гидроциклонов.

Определяется объемная производительность одного гидроциклона по исходной пульпе

$$
V=3*k_{\alpha}k_d*d_{\Pi}*d*\sqrt{P_0}
$$
\n(30)

где  $k_a$ - коэффициент, учитывающий угол конусности конической части гидро

циклона,

 $k_d$  – поправка на диаметр гидроциклона,

 $d_n$ -диаметр питающего патрубка гидроциклона, см,

d- диаметр шламового отверстия гидроциклона, см,

 Р0- рабочее давление пульпы на выходе из гидроциклоны, мПа. Значения поправочных коэффициентов приведены

[3,стр.265],[4,стр.198].

 Производится определение требуемого числа гидроциклонов для каждого из сравниваемых типов гидроциклонов

$$
n = \frac{V_n}{V} \tag{31}
$$

где V<sub>I</sub>- объем пульп, поступающей на классификацию.

Производится проверка выбранных гидроциклонов по пескам

$$
q = \frac{Q_n}{0.785^* n^* \Delta^2} \tag{32}
$$

где q- удельная нагрузка на песковое отверстие т/ч см<sup>2</sup>,

 $Q_{\pi}$ - масса песков, т/ч,

- диаметр пескового отверстия, см.

Определяется расчетное количество гидроциклонов на одну секцию

$$
n_c = \frac{n}{c} \tag{33}
$$

где с - число секций.

Технические характеристики гидроциклонов приведены [3,стр.253]. Результаты выбора и расчета гидроциклонов приводятся в таблице 9. Таблица 9 - Результаты сравнительного расчета гидроциклонов

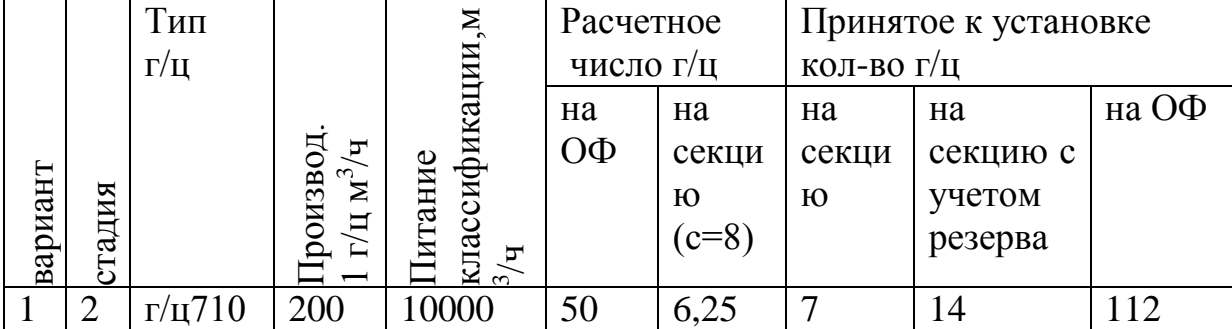

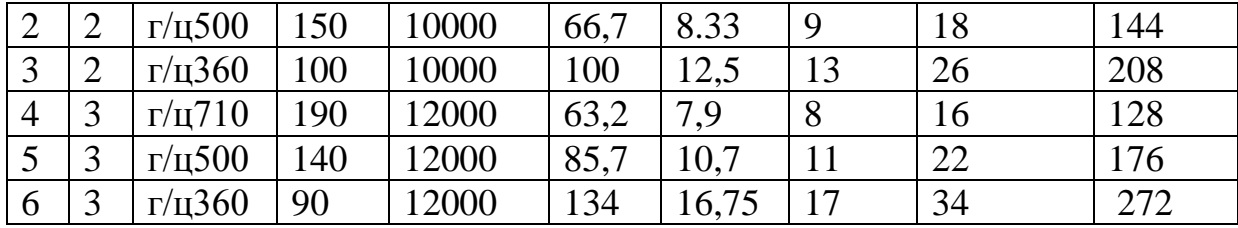

#### **9 Расчет магнитных сепараторов**

Производительность магнитных сепараторов определяется по удельной производительности на единицу длины рабочего органа (барабана, валка).

 - Производительность Q (т/ч) одного сепаратора типа ПБМ определяется по формуле:

$$
Q=q^*n^*(L-0,1) \tag{34}
$$

где q- удельная нагрузка на сепаратор, т/м ч;

n- число барабанов в сепараторе;

L- длина каждого головного барабана, м.

Определяется число сепараторов на фабрику

$$
n = \frac{Q_n}{Q} \tag{35}
$$

где п- п- число сепараторов.  $Q_{\pi}$  – количество руды, поступающей на сепарацию по фабрике, т/ч.

Определяется число сепараторов п<sub>с</sub> на секцию

$$
\Pi_{c} = \frac{n}{c} \tag{36}
$$

где с- число секций.

Производительность одного сепаратора ПБС и одного сепаратора для слабомагнитных руд определяется также nо формуле:

$$
Q=q^*n^*(L-0,1) \tag{37}
$$

где q- удельная нагрузка на барабан или волок, т/м ч.

п- число головных барабанов ( или валков).

 Удельные производительности для всех типов сепараторов приведены [3,стр.294-295],[4,стр. 226].

Технические характеристики магнитных сепараторов приведены [3, стр222-225].

Выбор и расчет сепараторов производится по конкурирующим вариантам (например, по сепараторам ПБМ - по типоразмерам 90х250, 120х300, 150х200).

 Результаты расчета магнитных сепараторов оформляются в виде таблиц.

|                |                |                  |                       |                |                                  |                | Количество     |                                     |                                                    |
|----------------|----------------|------------------|-----------------------|----------------|----------------------------------|----------------|----------------|-------------------------------------|----------------------------------------------------|
|                |                |                  |                       | 1сепарат.      | опрерации                        |                | сепараторов.   |                                     |                                                    |
|                |                |                  |                       |                |                                  |                |                |                                     |                                                    |
|                |                |                  |                       |                |                                  |                |                |                                     |                                                    |
|                |                |                  |                       |                | $\mathbf{h}/\mathbf{L}^{\prime}$ |                |                |                                     |                                                    |
|                |                |                  |                       |                |                                  | на             |                | на                                  |                                                    |
|                |                | ипоразмер        |                       | роизводительн. | $\Theta$<br>Іроизводит           |                | секцию         |                                     |                                                    |
|                |                |                  |                       |                | <b>ММС на</b>                    |                |                |                                     |                                                    |
|                |                |                  |                       |                |                                  |                |                |                                     |                                                    |
| Вариант        | Сталия         | сепаратора       | ⇒ Уд.нагрузка, с, т/м | г/ч.           |                                  | расчетное<br>ቋ | $c = 8$<br>на  | принятое<br>$\frac{\Theta}{\Theta}$ | ∞ коэффициент использ<br>Эсланового<br>сепараторов |
| $\mathbf{1}$   | $\mathbf{1}$   | ПБМ90х250        |                       | 36             | 1000                             | 28             | 4              | 32                                  |                                                    |
|                |                |                  |                       |                |                                  |                |                |                                     |                                                    |
| $\mathfrak{2}$ | $\mathbf{1}$   | ПБМ120х30        | 40                    | 116            | 1000                             | 25             | $\overline{4}$ | 32                                  | 78,1                                               |
|                |                | $\overline{0}$   |                       |                |                                  |                |                |                                     |                                                    |
| 3              | $\mathbf{1}$   | ПБМ150x20        | 60                    | 174            | 1000                             | 16,7           | 3              | 24                                  | 69,5                                               |
|                |                | $\overline{0}$   |                       |                |                                  |                |                |                                     |                                                    |
| $\overline{4}$ | $\overline{2}$ | ПБМ90х250        | 16                    | 38,4           | 900                              | 23,4           | 3              | 24                                  | 97,5                                               |
| 5              | $\overline{2}$ | ПБМ120x30        | 22                    | 52,8           | 900                              | 17,1           | 3              | 24                                  | 71,2                                               |
|                |                | $\overline{0}$   |                       |                |                                  |                |                |                                     |                                                    |
| 6              | $\overline{2}$ | ПБМ150x20        | 23                    | 55,2           | 900                              | 16,3           | 3              | 24                                  | 67,9                                               |
|                |                | $\overline{0}$   |                       |                |                                  |                |                |                                     |                                                    |
| $\overline{7}$ | 3              | ПБМ90x250        | 14                    | 33,6           | 800                              | 23,8           | 3              | 24                                  | 99.2                                               |
| 8              | 3              | ПБМ120x30        | 15                    | 36             | 800                              | 22,2           | 3              | 24                                  | 92,5                                               |
|                |                | $\overline{0}$   |                       |                |                                  |                |                |                                     |                                                    |
| 9              | 3              | ПБМ150x20        | 20                    | 48             | 800                              | 16,7           | $\overline{2}$ | 16                                  | 104                                                |
|                |                | $\boldsymbol{0}$ |                       |                |                                  |                |                |                                     |                                                    |

Таблица 10 - Сравнение вариантов установки магнитных сепараторов

Таблица11 - Сравнительные технико-экономические показатели отделения сепарации

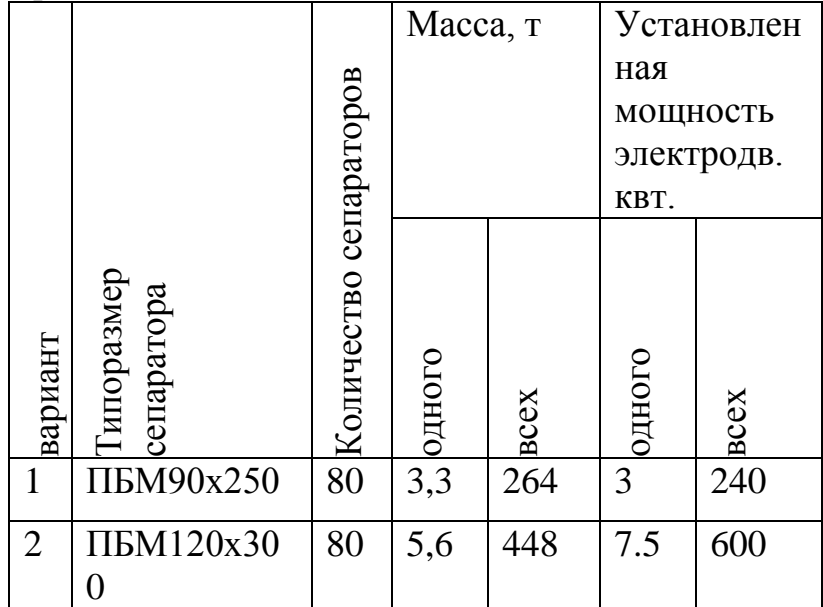

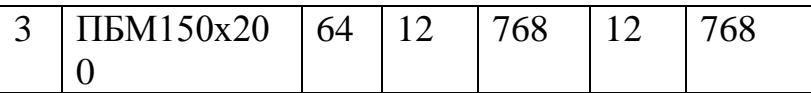

#### **10 Расчет оборудования для обезвоживания**

Выбор оборудования для обезвоживания зависит от крупности и влажности исходного материала и допустимой влажности обезвоженного продукта.

Сгустители предназначены для сгущения и обесшламливания пульпы.

В зависимости от конструкции и расположения привода разгрузки сгущенного продукта их разделяют на сгустители с центральным приводом и сгустители с периферическим приводом.

Производительность сгустителей рассчитывают по удельным нагрузкам на площадь поверхности, которые приведены [3,стр.305],[4,стр.229] или по данным работы действующей фабрики.

Определяется общая площадь сгущения  $S(M^2)$  по формуле

$$
S = \frac{Q}{q} \tag{38}
$$

где Q-производительность по твердому в сгущенном продукте, т/с,

q- удельная производительность, т/м<sup>2</sup>сут.

Число сгустителей определяется по формуле

$$
n = \frac{S}{S_c} \tag{39}
$$

где S $_{\rm c}$ -площадь зеркала осаждения, м $^2$ .

Технические характеристики сгустителей приведены [4.стр. 227-228].

 Магнитные дешламаторы применяются для сгущения материала перед операциями магнитной сепарации. Кроме того, эти аппараты позволяют удалять в хвосты шламистые частицы и бедные сростки, засоряющие магнитные продукты.

На обогатительных фабриках применяются дешламаторы МД-5, МД-9, МД-12.

Расчет магнитных дешламаторов производится в следующей последовательности.

Рассчитывается общая площадь осаждения

$$
S_{\sigma\sigma} = \frac{Q}{q} \tag{40}
$$

где  $S_{.06}$ - потребная площадь осаждения, м<sup>2,</sup>

Q – количество руды, поступающей на дешламацию, т/час.

q-удельная производительность магнитного дешламатора, т/м<sup>2</sup>ч.

Определяется количество дешламаторов:

$$
n = \frac{S_{o6}}{S} \tag{41}
$$

где n- количество дешламаторов;

S- площадь осаждения одного дешламатора, м<sup>2</sup>.

Определяем число дешламаторов на секцию

$$
n_c = \frac{n}{c} \tag{42}
$$

где п<sub>с</sub>- число дешламаторов на секцию;

с-число секций.

Выбор типоразмера и числа дешламаторов производится на основании сравнения конкурирующих вариантов.

Результаты расчета дешламаторов оформляются в виде таблицы 12. Таблица 12 - Результаты сравнения дешламаторов

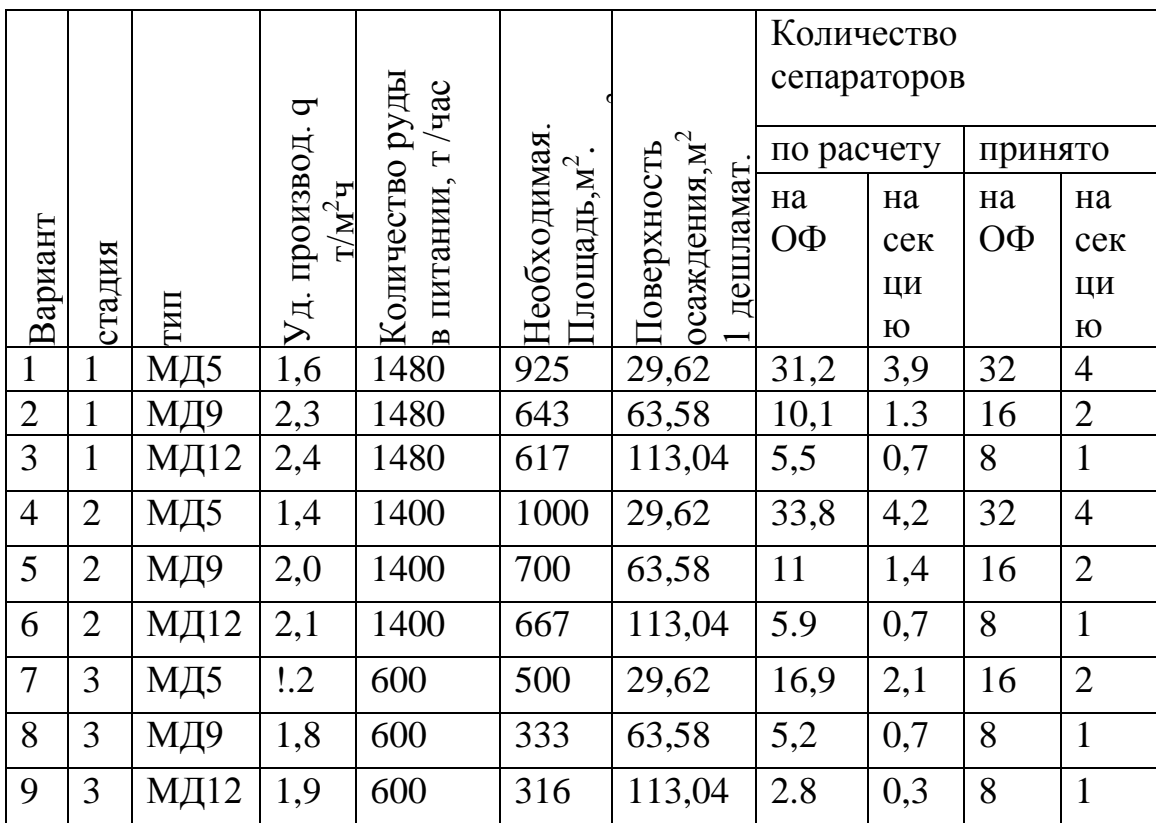

На фабриках большой производственной мощности с концентратами крупностью менее 0,2 мм применяются дисковые фильтры типа Д, ДШ. При небольшом выходе концентрата той же крупности применяют барабанные фильтры с наружной фильтрующей поверхностью. Производительность фильтров рассчитывают по удельным производительностям, взятым по данным практики работы фабрик.

Расчет вакуум-фильтров производится в следующей последовательности.

Определяется общая потребная фильтрующая поверхность

$$
F_{o\delta} = \frac{Q_n}{q} \tag{43}
$$

где $\mathrm{F_{o6}}$ - общая фильтрующая поверхность,м $^2,$ 

 $q$ - удельная нагрузка на вакуум-фильтр, т/м<sup>2</sup>час,

Определяется количество фильтров n

$$
n = \frac{F_{o6}}{F_{\phi}} \tag{44}
$$

где Fф- фильтрующая поверхность одного фильтра, принятого к установке.

Определяется число фильтров на секцию

$$
n_c = \frac{n}{c} \tag{45}
$$

где n<sub>c</sub>- число вакуум-фильтров на секцию,

с- число секций.

Выбор типоразмера вакуум-фильтра производится на основании сравнения конкурирующих вариантов. При выборе числа вакуум –фильтров на секцию добавляется один резервный.

Результаты расчета оформляются в таблице 13.

Таблица 13 - Сравнение вариантов установки вакуум-фильтров

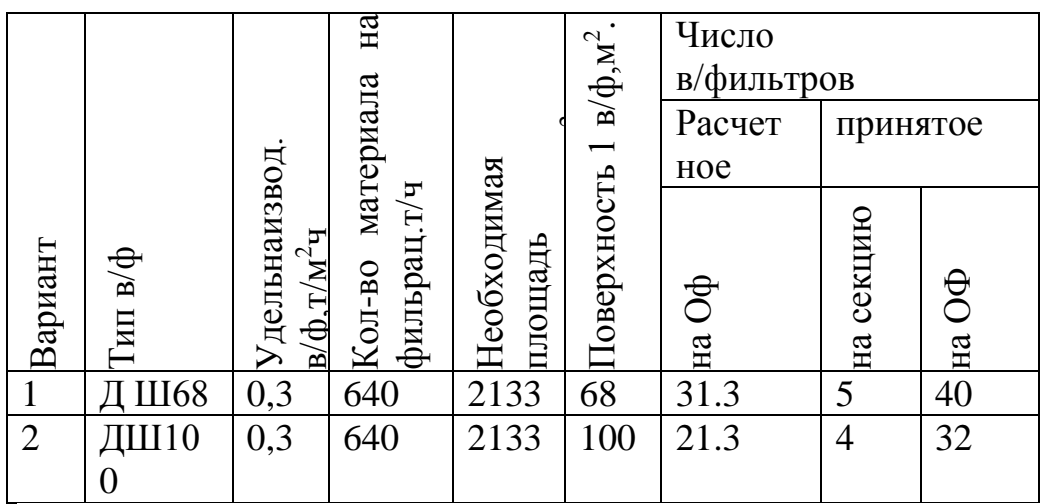

#### **11 Расчет вспомогательного оборудования**

Типоразмер грунтового насоса выбирают, исходя из плотности перекачиваемой пульпы, подачи, требуемого напора.

Насосы для перекачки пульпы либо дублируются, либо на 2 работающих насоса устанавливается 1 запасной.

Определяется удельный вес пульпы

$$
\gamma_n = \frac{\rho_n + R}{R + 1} \tag{46}
$$

где р-плотность пульпы,  $T/M^3$ ч,

R – разжижение пульпы.

Определяется производительность насоса по пульпе

$$
Q_n = \frac{Q}{\gamma_n} \tag{47}
$$

где Q- производительность насоса по воде, м<sup>3</sup>/. Определяем общее число насосов на фабрике

$$
n = \frac{V_n}{Q_n} \tag{48}
$$

где V<sub>п</sub>- объем перекачиваемой пульпы, м<sup>3</sup>/ч.

Определяется количество насосов на секцию

$$
n_c = \frac{n}{c}
$$

(81)

где п<sub>с</sub>- число насосов на секцию,

с – число секций.

Технические характеристики грунтовых и центробежных насосов [3.стр.240-241].

Вакуум-насосы и воздуходувки комплектуют с вакуум-фильтрами. Требуемая производительность вакуум-насоса по отсасываемому воздуху зависит от характеристики фильтруемого материала, влияющую на производительность фильтра по твердому. Нормируемая удельная пропускная способность вакуум –насоса и удельный расход сжатого воздуха на 1 м<sup>2</sup> фильтрующей поверхности фильтра даны [3.стр.237].

Типоразмер аппаратов и их технические характеристики приведены [3.стр.236].

Расчет числа вакуум-насосов и воздуходувок производится по формуле

$$
n = \frac{F_0 * q_c}{V} \tag{49}
$$

где  $F_0$  – суммарная поверхность фильтрации установленных фильтров,  $\mathbf{M}^2$ ,

 $q_c$ - удельная производительность одной машин, м<sup>3</sup>/мин,(?),

V-производительность одной машины, м<sup>3</sup>/мин.

На обогатительных фабриках наибольшее распространение получили прямоугольные( пирамидальные) и цилиндрические (круглые) бункеры.

-Определяется объем бункера

$$
V = \frac{Q}{\rho^* \varphi} \tag{50}
$$

где V –объем бункера, м<sup>3</sup>,

Q – вместимость одной ячейки бункера, т,

ρ- насыпная масса материала,

φ- коэффициент заполнения бункера (0,8-0,85).

Определяется высота пирамидальной части бункера

$$
H_1 = \frac{L - b}{2} * t q \alpha \tag{51}
$$

где Н1 – высота пирамидальной части бункера, м,

L- шаг колонн здания ( принимается 6,12,15.24 м)

 b- ширина разгрузочного отверстия бункера, м , принимается по таблице14.

Таблица 14 - Минимальный размер разгрузочного отверстия бункера

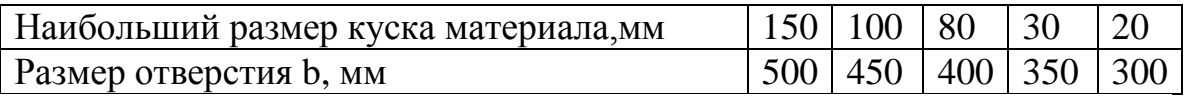

-α - угол наклона днища бункера, град,

для кусковых руд и угля  $\alpha$ = 45-50 $^0,$ 

для влажных материалов  $\alpha$ = 50-55<sup>0</sup>,

для угольной пыли и отсевов железных руд  $\alpha = 60^0.$ 

Определяется объем пирамидальной части бункера,  $V_1$ , м<sup>3</sup>,

$$
V_1 = \frac{H_1}{3} * (L^2 + L^* b + b^2)
$$
 (52)

Определяется высота призматической части бункера,  $H_2$ , м,

$$
H_2 = \frac{V - V_1}{L^2 \varphi_2} \tag{53}
$$

где  $\varphi_2$ - коэффициент заполнения призматической части бункера(0,4-0,7).

 Определяется общая высота бункера, Н, м.  $H= H_1+H_{26}$ 

Для проектируемого отделения следует привести расчет ширины одного или двух конвейеров, а ширину и длину и других, устанавливаемых в проектируемом отделении, следует принять по данным действующей фабрики.

Расчет ширины конвейерной ленты В производится по формуле

$$
B = 1,1 \sqrt{\frac{Q}{k_s * c * \rho * v}}
$$
 (54)

гдеQ-расчетный грузопоток, т/ч,

кп- коэффициент производительности,

с- коэффициент, учитывающий угол наклона конвейера,

 $\rho$  – насыпная плотность руды, т/м<sup>3</sup>,

v-скорость движения ленты, м/с.

Полученная расчетом ширина ленты В округляется до ближайшей стандартной величины.

 Производится проверка принятой ширины по кусковатости материала

 $B > 3.3d_{\text{max}} + 200.$ 

где  $d_{\text{max}}$  – размер максимального куска в материале.

Значения поправочных коэффициентов приведены [3.стр. 64-65].

На обогатительных фабриках наибольшее применение для равномерной выдачи сыпучих материалов из бункеров, воронок нашли пластинчатые питатели двух типов: тип 1 и тип 2.

Питатели типа 1 изготовляются с шириной полотна 1500,1800,2400мм, а типа 2 – 800,1000,1200,1500,1800,2400мм.

Производительность питателей рассчитываются по формуле

 $Q=3600*B*h*V*_{0}*_{0,T/q}$  (55)

где Q-производительность питателя, т/ч,

В- ширина ленты, м,

h- высота борта (слоя материала),

V- скорость движения ленты, м/с.

Скорость движения питателей при ширине полотна 1500мм составляет 0,025-0,о80м/с, а для остальных- 0.02-0,6м/с,

φ- коэффициент наполнения лотка (0,65- 0,8),

р- насыпная плотность материала, т/м $^3\!$ .

## **12 Экономика и организация производства**

Экономика и организация производства является заключительным разделом дипломного проекта, в которой через систему экономических показателей отражаются результаты предлагаемых инженерно-технических и технологических решений. Исходными данными для выполнения данной части проекта должны быть как действующие нормативные документы и акты по вопросам экономики и организации труда и производства, инструкции по правовому регулированию производственно-хозяйственной деятельности предприятия, так и фактические технико-экономические показатели работы предприятия, на котором студент проходил преддипломную практику, обратив при этом особое внимание на происходящие изменения при работе предприятия в условиях рыночных отношений.

Определение себестоимости производства концентрата.

Себестоимость продукции - это выраженные в денежной форме затраты предприятия на потребленные при изготовлении продукции материальные средства производства, оплату труда рабочих, услуг других предприятий, расходы по реализации продукции, а так же затраты по управлению и обслуживанию производства.

Себестоимость продукции отражает в денежной форме затраты той части общественного труда, которая непосредственно оплачивается предприятием. Себестоимость продукции является частью ее стоимости, выраженной в денежной форме, которая характеризует затраты в процессе простого воспроизводства.

Себестоимость продукции представляет собой сумму производственных и непроизводственных затрат. К производственным относятся затраты на сырье, материалы, топлива, разные виды энергии, амортизационные отчисления, заработную плату рабочих и служащих, единый социальный налог, оплату работ промышленного характера и научно-исследовательских работ и т.д.

К непроизводственным относят затраты, связанные с реализацией продукции, подготовкой кадров, затратами на работы по стандартизации изделий и т.д. На ОФ себестоимость определяется по калькуляционным статьям расхода, при этом по следующим статьям расхода в курсовой работе производится детальный расчет затрат: затраты на сырье и материалы, энергетические затраты, средства на оплату труда, единый социальный налог, амортизационные отчисления на полное восстановление, затраты на техническую воду. По остальным статьям расходов, а именно: услуги транспортных цехов, затраты на сменное оборудование, затраты на ремонт основных средств, затраты на складирование хвостов, прочие расходы и общецеховые расходы принимаются по фактическим данным работы фабрики МГОКа в расчете на 1 тонну готового концентрата с последующим пересчетом общей суммы затрат на заданный в ДП объем производства.

Расчет затрат на сырье и основные материалы

Затраты на сырье и основные материалы складываются из затрат на дробленую руду и помольные шары. По данным МГОКа себестоимость тонны дробленой руды составляет 154,5 рублей.

Для получения тонны концентрата необходимо:<br> $Q_{\text{mec}}^{\text{ucx}}/Q_{\text{mec}}^{\text{x} \text{conv}} = 1575000/633622.5 = 2.49$  тонн сырой дроб

 $Q_{\text{tree}}^{\text{acc}}/Q_{\text{tree}}^{\text{KOM4}} = 1575000/633622.5 = 2.49$  тонн сырой дробленой руды.

Затраты по дробленой руде в расчете на тонну концентрата составляют: 154,5\*2,49=384,7рублей.

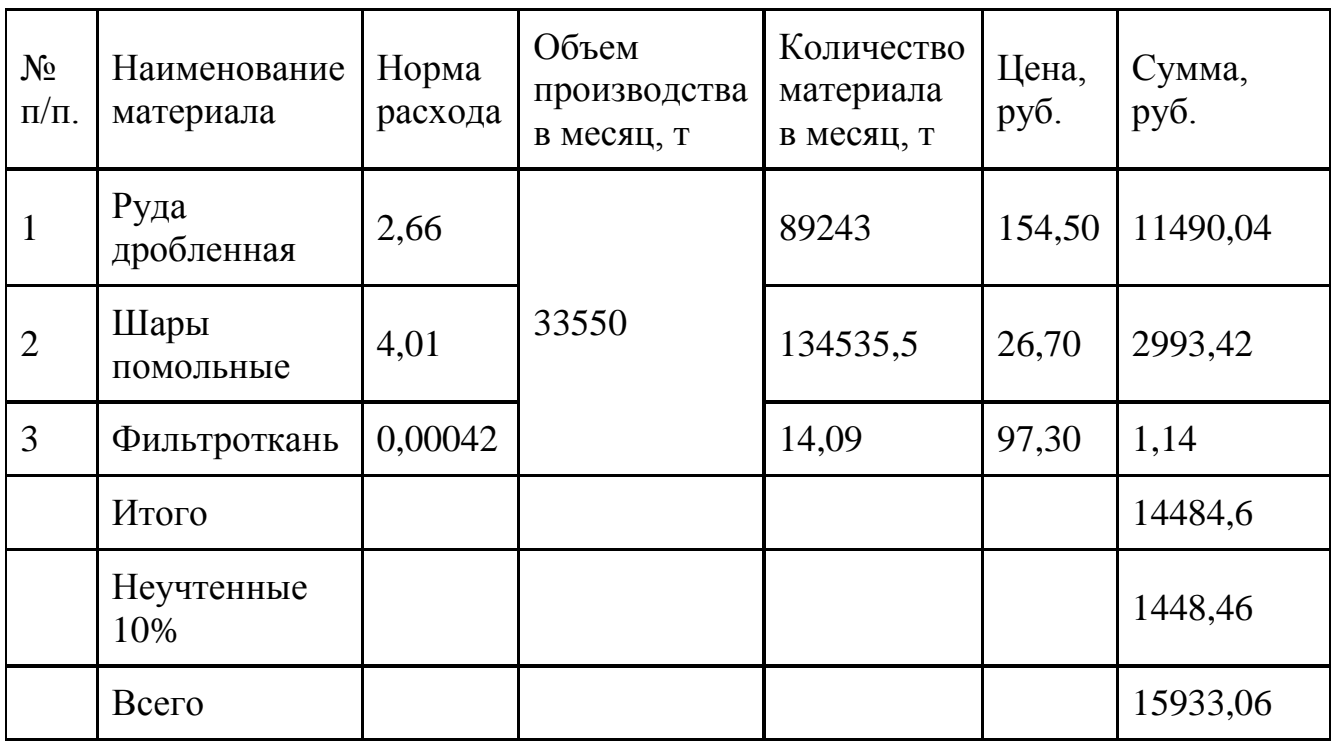

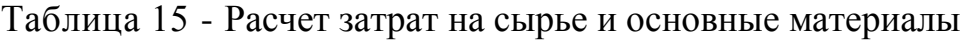

Для получения тонны концентрата требуется 4,7 кг шаров. По данным ОФ МГОКа тонна шаров стоит 12700 руб. Таким образом, в расчете на 1 тонну концентрата затраты по помольным шарам составляют:  $4,7/1000*12700 = 59,69$  рубля

Общие затраты на сырье и основные материалы, в расчете на 1 тонну концентрата, составляют: 384,7+59,69=444,39рубля.

Расчет фонда заработной платы

Численность руководителей и специалистов определяется в соответствии со структурой управления фабрикой и штатным расписанием.

Зарплата это часть национального дохода, которая в денежной форме поступает в распоряжение работающих.

Различают номинальную и реальную зарплату.

Номинальная – это зарплата, получаемая работником в денежной форме.

Реальная – это выраженная в средствах существования и услугах, которыми пользуются работники. Ее размер показывает, какое число предметов потребления и услуг может приобрести работающий за свою номинальную зарплату.

Фонд заработной платы рабочих определяется из их списочной численности, часовых тарифных ставок, фонда рабочего времени с учетом действующих положений о премировании и других доплат.

Фонд заработной платы для рабочих определяется, исходя из их списочной численности, часовых тарифных ставок, фонда рабочего времени с учетом действующих положений о премировании и доплат за ночное время работы.

Согласно статье 96 ТК РФ оплата ночных часов с 22 до 6 часов осуществляется в повышенном размере, предусмотренном коллективным договором организации, при этом она не должна быть ниже размеров, установленных действующим законодательством РФ.

На Михайловском ГОКе принята доплата за ночное время работы в размере 40%.

Результаты расчета фонда заработной платы для ИТР представлена в таблице 16.

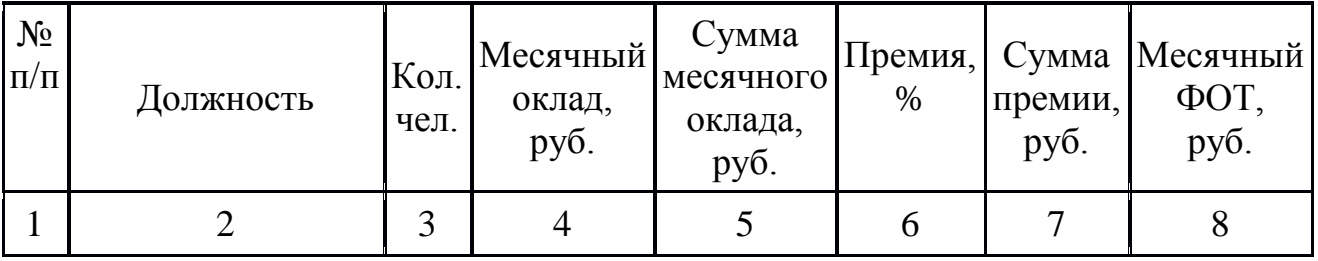

Таблица 16 – Расчет фонда оплаты труда ИТР

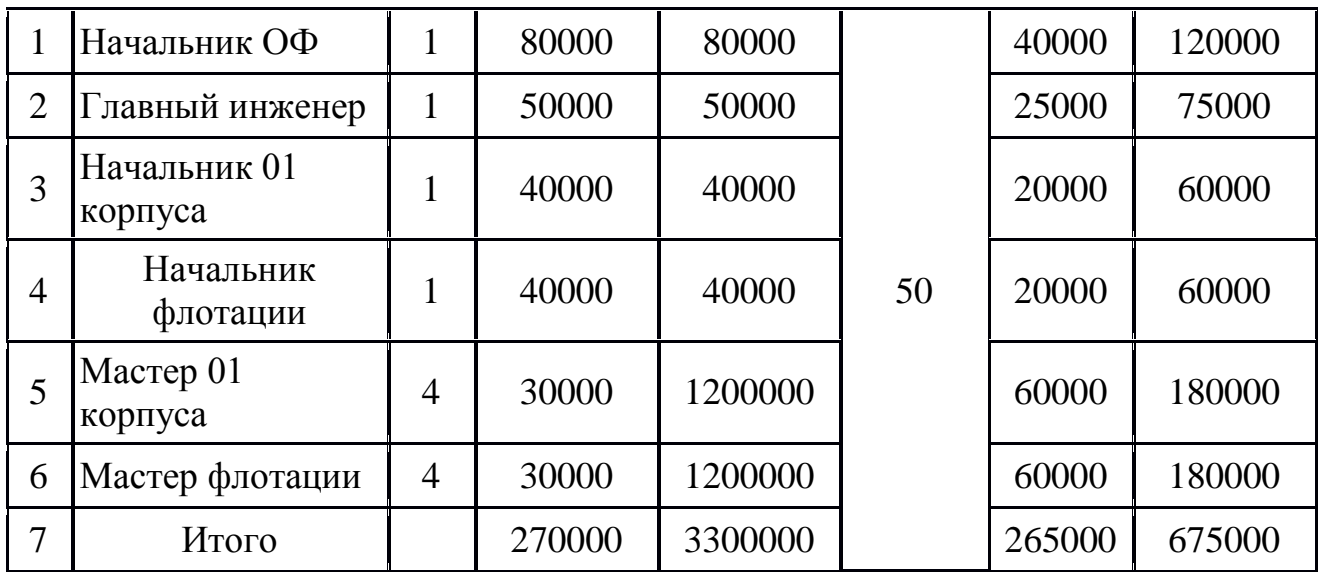

Общий фонд зарплат складывается из фонда оплаты труда рабочих и специалистов и составляет:

Фобщ=Фр+Фс.

Фобщ= 1043393,1+675000=1718393,1руб

Расчет отчислений во внебюджетные фонды

Единый социальный налог (взнос) зачисляется в Федеральный бюджет РФ и в три государственных социальных внебюджетных фонда: Фонд социального страхования Российской Федерации, Федеральный и Территориальный фонды обязательного медицинского страхования. Отчисления на обязательное пенсионное страхование отчисляется в Пенсионный фонд РФ.

Данные фонды призваны аккумулировать средства для реализации важнейших социальных гарантий – государственного пенсионного обеспечения, поддержки в сфере занятости, оказания бесплатной медицинской помощи, поддержки в случае потери трудоспособности, во время отпуска по беременности и родам, санаторно-курортного обслуживания и прочих.

Социальные внебюджетные фонды – самостоятельные финансовокредитные учреждения, но эта самостоятельность имеет свои особенности, существенно отличается от экономической и финансовой самостоятельности государственных, акционерных, кооперативных, частных предприятий и организаций. В зависимости от целевого назначения государственные внебюджетные фонды делятся на две группы: целевые социальные фонды и целевые экономические фонды. К первой группе, представляющий для нас особый интерес ввиду темы настоящей работы, относят:

- Пенсионный фонд РФ;
- Фонд социального страхования РФ;

 Фонды обязательного медицинского страхования (федеральный и территориальные).

 Расчёты отчислений во внебюджетные фонды от ФОТ основных производственных рабочих и ИТР представлены в таблицах 17.

| $N_2$<br>$\Pi$ . $\Pi$ . | Внебюджетные фонды                             | Нормы<br>отчисления,<br>$\%$ | Месячный<br>фонд оплаты<br>труда, тыс.<br>руб. | Сумма<br>отчисления,<br>тыс. руб. |
|--------------------------|------------------------------------------------|------------------------------|------------------------------------------------|-----------------------------------|
|                          | Пенсионный фонд (ПФР)                          | 26                           |                                                | 44678220,6                        |
| $\overline{2}$           | Социальное страхование<br>$(\Phi CCP)$         | 2,9                          | 1718393,1                                      | 49833,4                           |
| 3                        | Федеральное медицинское<br>страхование (ФФМОС) | 5,1                          |                                                | 87638,1                           |
| $\overline{4}$           | От несчастных случаев                          | 1,5                          |                                                | 25775,9                           |
|                          | Итого:                                         | 35,5                         |                                                | 44841468                          |

Таблица 17 – Расчет отчислений во внебюджетные фонды рабочих

## Амортизационные отчисления

Амортизация – это возмещение в денежной форме износа основных фондов путем постепенного перенесения их стоимости на производимую готовую продукцию.

Отчисления, предназначенные для возмещения стоимости изношенной части основных фондов, называют амортизационными. Амортизационные отчисления включаются в себестоимость продукции. В процессе реализации продукции амортизационные отчисления возвращаются на предприятие, накапливаются и образуют амортизационный фонд предприятия.

Часть амортизационного фонда используется для финансирования капитальных ремонтов и модернизации оборудования. Другая часть амортизационного фонда предназначена для полного восстановления (реновации) изношенных основных фондов.

Амортизационные отчисления в части, предназначенной для капитального ремонта, остаются в распоряжении предприятия. Кроме использования по прямому назначению эти средства можно расходовать на модернизацию основных фондов и приобретение нового оборудования взамен устаревшего, капитальный ремонт которого экономически нецелесообразен.

Амортизационные отчисления на оборудование, находящееся в запасе (резерве), начисляют только на полное восстановление, а на оборудование находящееся в ремонте и простое, начисляют также и на капитальный ремонт.

Месячная сумма амортизационных отчислений определяется, исходя из количества оборудования по списку, его стоимости и действующих норм амортизации на реновацию.

Результаты расчета представлены в таблице 18.

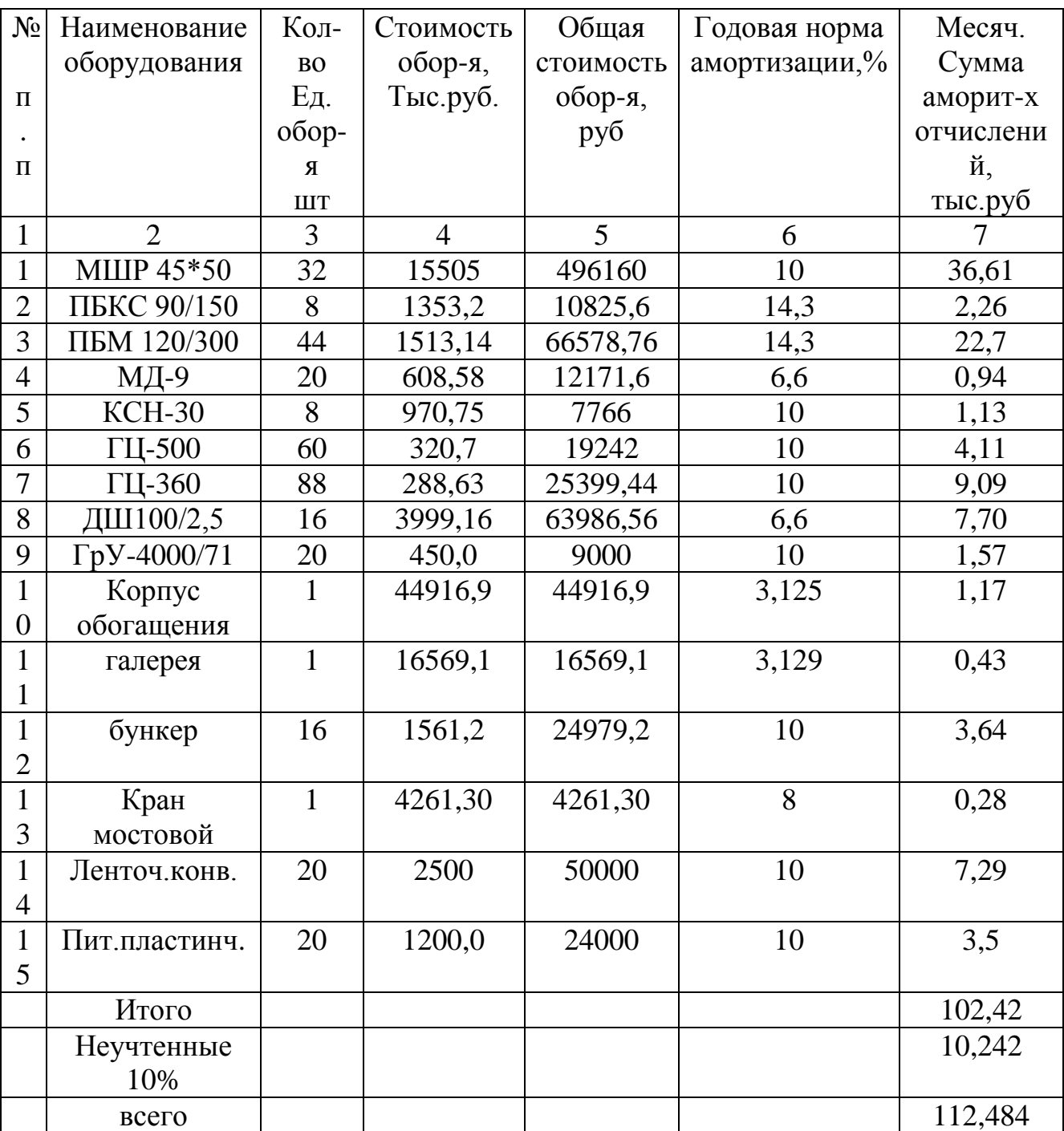

Таблица 18 – Амортизационные отчисления

Расчет затрат на электроэнергию производится по двухставочному тарифу, т.е оплата производится за суммарно установочную мощность двигателей и потребленную электроэнергию. Расходы электроэнергии определяются по формуле:

 $W = N_{ycm} \times T_{\text{mec}} \times K_s \times K_{\text{m}} \times K_{\text{nom}} / \eta$ 

W – расход электроэнергии за месяц всеми электропотребителями;

*Nуст* – установочная мощность всех потребителей электроэнергии, кВт;

*Tмес* – количество часов работы оборудования в месяц, Тмес=720 часов;

 $K<sub>e</sub>$  – коэффициент использования оборудования во времени, Кв=0,7-0,8 (принимаем 0,75);

*K<sup>м</sup>* – коэффициент использования оборудования по мощности, Км=0,7- 0,8 (принимаем 0,75);

*Kпот* – коэффициент, учитывающий потери электроэнергии в сети низкого напряжения, Кпот=1,15-1,2 (принимаем 1,17);

 $\eta$ - – коэффициент полезного действия двигателя,  $\eta$ =0,75-0,8 (принимаем 0,77).

Таким образом:

 $W = N_{\text{ycm}} \times T_{\text{mec}} \times K_{\text{g}} \times K_{\text{m}} \times K_{\text{nom}} / \eta = N_{\text{ycm}} \times 720 \times 0.75 \times 0.75 \times 1.17 / 0.77 = 615.4 \times N_{\text{ycm}}$ 

Затраты на электроэнергию определяется путем умножения количества израсходованной электроэнергии по тарифу (стоимость 1 кВт/час).  $3<sub>3</sub> = W^*H$ ;

 $H = 2.78$  руб. за 1 кВт/час с учетом платы за установленную мощность.

Результаты расчета затрат на электроэнергию представлены в таблице 19.

Месячные затраты на электроэнергию для производства концентраты составляют 366445422 рублей или 248,08 рубля на одну тонну концентрата.

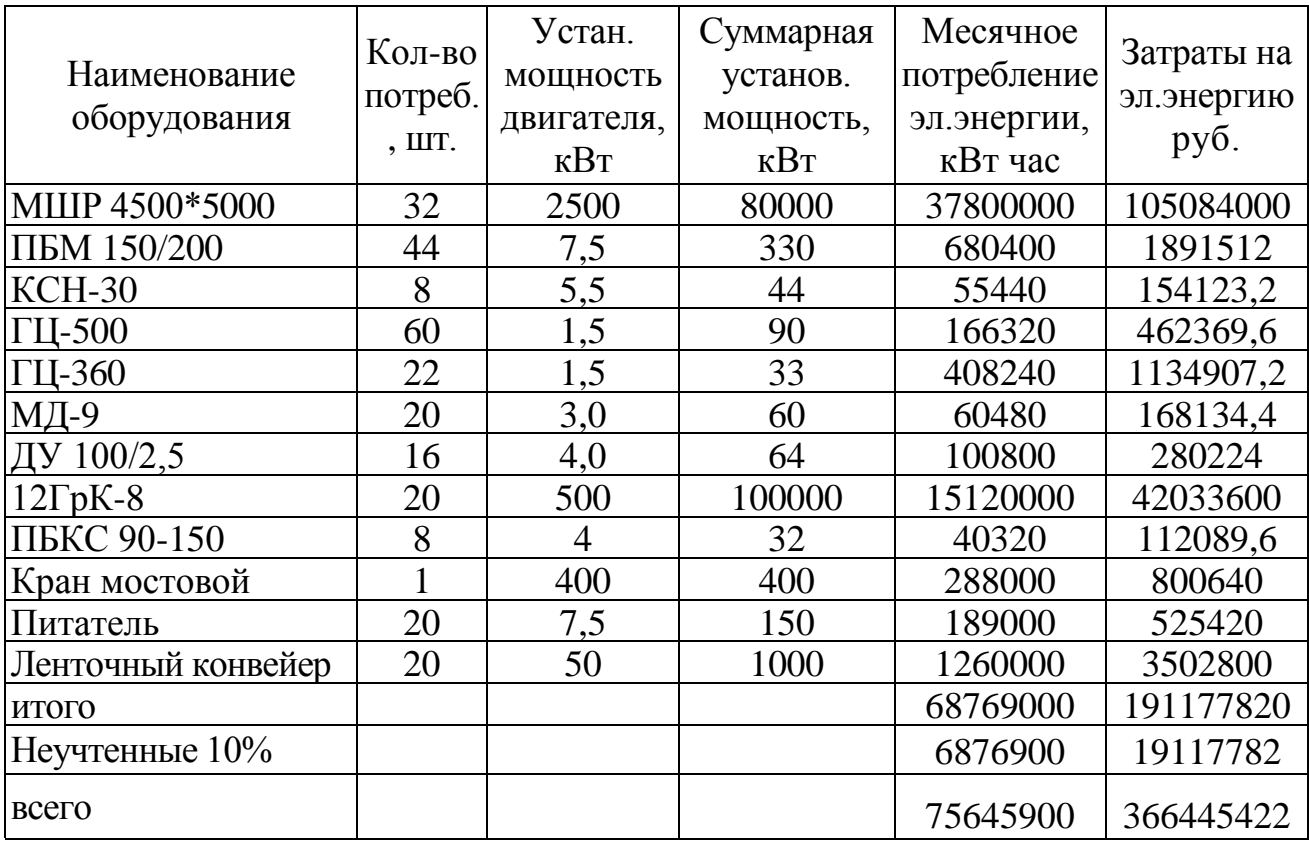

Таблица 19 – Затраты на электроэнергию.

#### Расчет затрат на техническую воду

Затраты на техническую воду определяются в соответствии с удельным расходом ее для получения 1 тонны готового концентрата и ценой за 1 м<sup>3</sup> технической воды.

Цена 1 м<sup>3</sup> технической воды составляет 7,14 рубля, а удельный расход воды на одну тонну концентрата по данным расчетов составляет 24,478м<sup>3</sup>. Отсюда следует, что затраты на техническую воду в расчете на 1 тонну концентрата составляет:

 $3_{\kappa-\text{ra}} = 7,14*24,478=17,48 \text{ py6}.$ 

#### Расчет себестоимости концентрата

По данным ОФ МГОКа удельные затраты на 1 тонну концентрата по ниже перечисленным статьям составляют:

- затраты на содержание основных средств 10,63 руб.
- затраты на сменное оборудование 22,37 руб.
- затраты на складирование хвостов 18,37руб.
- затраты на ремонт основных средств 24,39 руб.
- прочие расходы по цеху 14,26 руб.

Производство концентрата в месяц 683016,6 тонн. С учетом определенных выше затрат рассчитаем себестоимость производства одной тонны концентрата (таблица 20).

Статьи расходов Месячная сумма затрат руб. Себестоимость 1 тонны концентрата, руб. Затраты на сырье и основные материалы  $\vert$  15933,06  $\vert$  385,88 Затраты на заработную плату 1718393,1 2,7 Расчет отчислений во внебюджетные фонды  $\vert$  112,484  $\vert$  0,18 Амортизационные отчисления  $\vert$  44841468  $\vert$  0,85 Затраты на электроэнергию  $\begin{array}{|c|c|c|c|c|c|} \hline 366445422 & & 231,2 \ \hline \end{array}$ 

Затраты на техническую воду 11074005,45 17,48 Затраты на содержание основных средств  $\vert$  6735407,18  $\vert$  10,63 Затраты на сменное оборудование  $14174135,33$  | 22,37 Затраты на складирование хвостов  $11595291,75$  18,3 Затраты на ремонт основных средств  $15454052,78$  | 24,39 Прочие расходы по цеху 9035456,85 14,26 <u>ИТОГО 728,31</u>

Таблица 20 – Себестоимость производства концентрата

Таким образом себестоимость производства одной тонны концентрата составляет 728,31 рубля.

Расчет прибыли от реализации производственного концентрата

Прибыль представляет собой часть выручки от реализации продукции после вычета из нее затрат на производство.

Прибыль, является основным итоговым показателем, характеризующим эффективность производственно-хозяйственной деятельности предприятия, его устойчивое финансовое положение, возможность дальнейшего совершенствования производства, улучшение материального положения работников, развитие социальной сферы, источником формирования бюджетов всех уровней.

Приняв рентабельность производства концентрата на уровне 15 процентов, определим отпускную цену концентрата, которая составит

 $H = C*(1 + 0.15) = 728.31x(1+0.15) = 837.56$  pyo.

Таким образом, месячная сумма прибыли от реализации произведенного концентрата составляет:

П=(Ц-С)\*Q=(837,56-728,31)\*33550=4873137,5тыс.руб

При рентабельности производства 15% месячная прибыль от реализации произведенного концентрата составит 730970,62миллиона рублей.

Таблица 21–Технико-экономические показатели

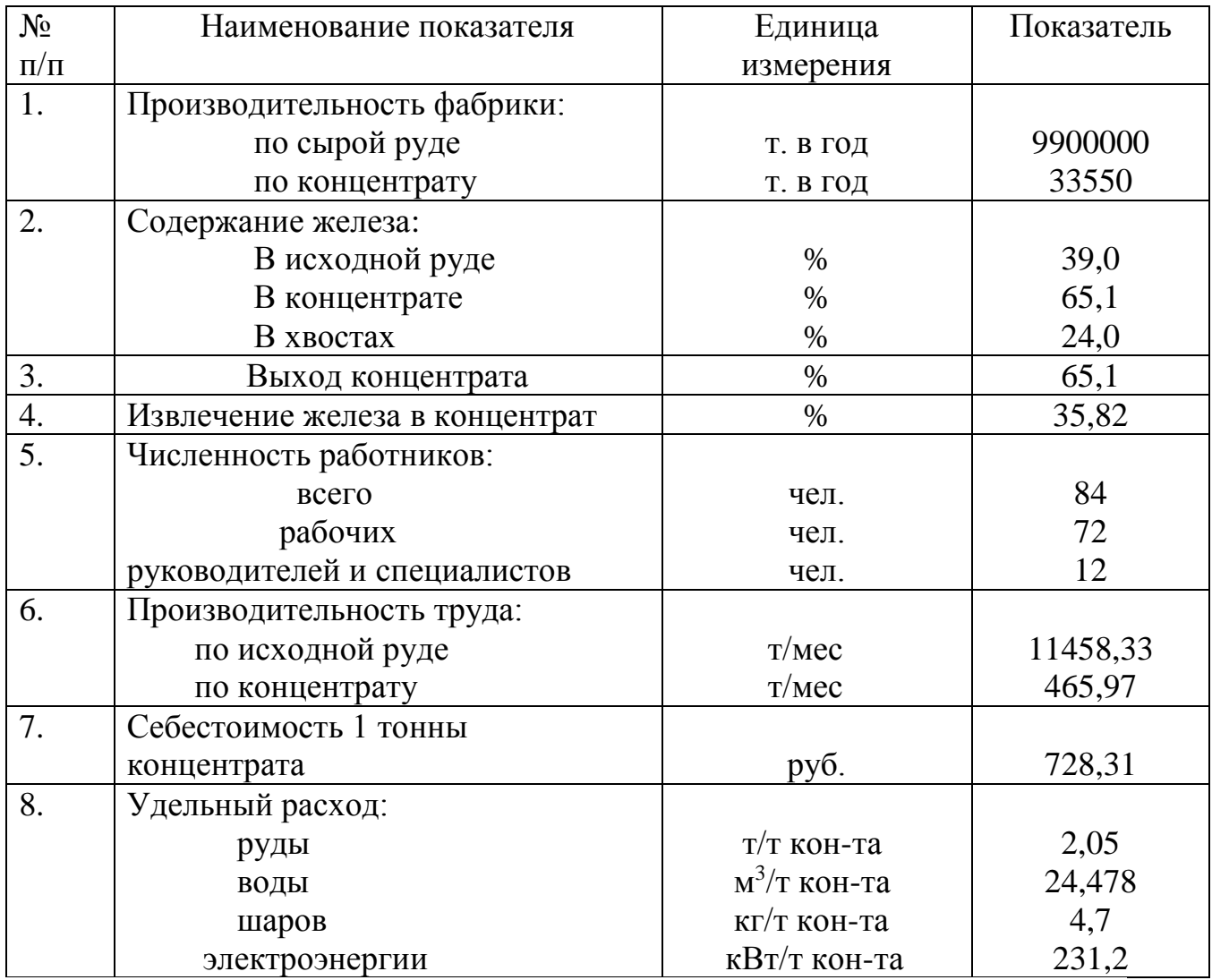

## **Список литературы**

Основная литература:

1.Федотов, Константин Вадимович. Проектирование обогатительных фабрик : учебник / К. В. Федотов, Н. И. Никольская. - Москва : Горная книга, 2012. - 536 с. : ил. - (Обогащение полезных ископаемых). - **ISBN** 978-5-98672- 2 82-5 : 1189.00 р. - Текст : непосредственный.

2.Малышев, Ю. Н. Проектирование обогатительных фабрик : учебник / Ю. Н. Малышев ; под ред. В. А. Чантурия. - 2-е изд., доп. и перераб. - М. : Московский издательский дом, 2009 - .**Т. 1** / Федеральное агентство по образованию. - 490 с. : ил. - **ISBN** 5-201-15611-8 : 250.00 р.

3.Авдохин, В. М. Обогащение углей : учебник : в 2 т. / В. М. Авдохин. - Москва : Горная книга. -**URL:** http://biblioclub.ru/index.php?page=book&id=229022 (дата обращения: 27.08.2021) . - Режим доступа: по подписке. - Текст : электронный.

**Т. 2** : Технологии. - 2012. - 475 с. - (ОБОГАЩЕНИЕ ПОЛЕЗНЫХ ИСКОПАЕМЫХ). - **ISBN** 978-5-98672-310-5 : Б. ц.

Дополнительная литература:

4.Разумов, К. А. Проектирование обогатительных фабрик : учебник для вузов / К. А. Разумов, В. А. Перов. - 4-е изд., доп. и перераб. - М. : Недра, 1982. - 518 с. - 1.50 р. - Текст : непосредственный.

5. Абрамов, А. А. Обогащение руд цветных и редких металлов в странах Азии, Африки и Латинской Америки : учеб. для иностр. студентов, обучающихся в вузах СССР по горн.-металлург. спец. / А. А. Абрамов, С. И. Горловский, В. В. Рыбаков. - М. : Недра, 1991. - 309 с. : ил. - Б. ц. - Текст : непосредственный.